# **UNIVERSIDAD AUTÓNOMA METROPOLITANA UNIDAD AZCAPOTZALCO**

# **DIVISIÓN DE CIENCIAS BÁSICAS E INGENIERÍA**

# **Licenciatura en Ingeniería en Computación**

**Modalidad:** *Proyecto Tecnológico*

### *Reporte de Proyecto Terminal:* **"SISTEMA GESTOR DE NUTRICION"**

*Alumnos:*

**Nombre:** *Hernández Hernández Aaron* **Matrícula:** *204203000*

**Nombre:** *Robledo Pérez Miguel Angel* **Matrícula:** *204205125*

*Asesor:*

**Nombre:** Rafaela Blanca Silva López **Numero Económico:** 17114

*Trimestre: 14-I*

*Fecha de entrega: 10/Marzo/2014*

Yo, Rafaela Blanca Silva López, declaro que aprobé el contenido del presente Reporte de Proyecto de Integración y doy mi autorización para su publicación en la Biblioteca Digital, así como en el Repositorio Institucional de UAM Azcapotzalco.

Firma

Yo, Aarón Hernández Hernández, doy mi autorización a la Coordinación de Servicios de Información de la Universidad Autónoma Metropolitana, Unidad Azcapotzalco, para publicar el presente documento en la Biblioteca Digital, así como en el Repositorio Institucional de UAM Azcapotzalco.

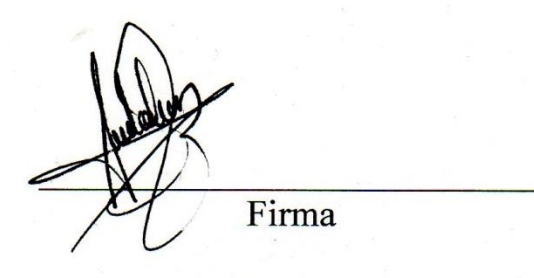

Yo, Miguel Ángel Robledo Pérez, doy mi autorización a la Coordinación de Servicios de Información de la Universidad Autónoma Metropolitana, Unidad Azcapotzalco, para publicar el presente documento en la Biblioteca Digital, así como en el Repositorio Institucional de UAM Azcapotzalco.

had band hallen

# Resumen.

El enfoque principal de la nutrición humana es la ingesta de alimentos relacionándose con las necesidades del organismo, este es el concepto principal y a partir de aquí se desprenden las diferentes ramas y categorías de alimentos para suplir de nutrientes al ser humano.

A partir de aquí nace la planeación de este proyecto Sistema gestor de Nutrición, orientado a ser ayuda para las personas que requieren de ayuda y asesoría en cuanto a calidad nutritiva se requiere apoyándose de expertos que a su vez también pueden servirse de esta herramienta para el apoyo de sus pacientes y de sus tareas profesionales. Se orienta a estos dos personajes en donde cada uno cuenta con funcionalidades diferentes siempre respetando y protegiendo a ambos participantes.

En este documento se plantea en primer lugar el problema de donde surge este desarrollo para posteriormente hacer la definición de cada pieza que formara parte del sistema en conjunto, así como sus diagramas y descripción detallada, en funciones y en plataformas.

Todo esto en conjunto forma parte de este documento, complemento para el Sistema Gestor de Nutrición.

# Contenido

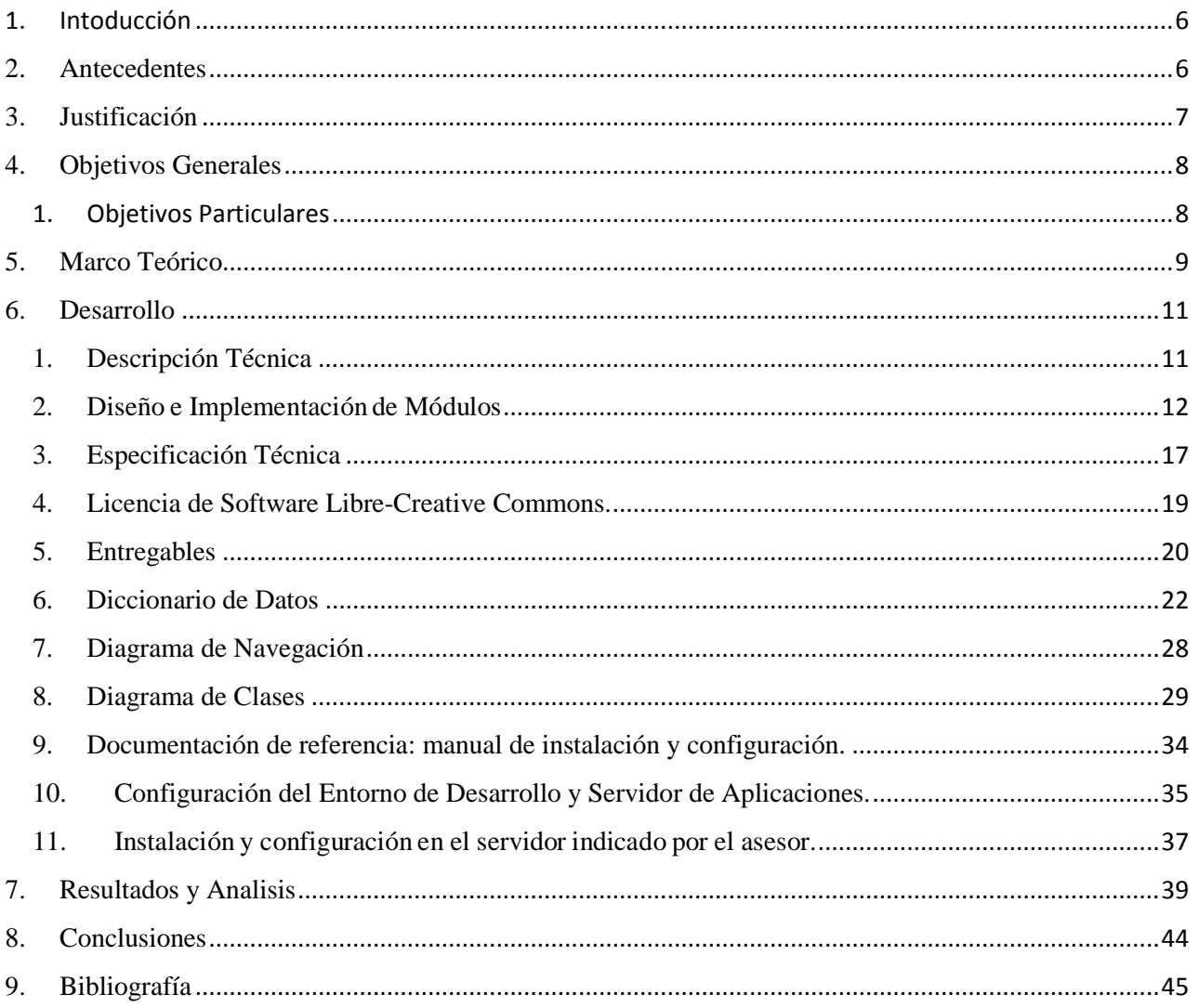

# <span id="page-5-0"></span>**1. Intoducción**

La nutrición humana en el campo de la medicina, precisa de un conocimiento interdisciplinario que ayude a la prevención y tratamiento de la enfermedad. Una mala nutrición ocasiona diversos problemas a los individuos y aún más, complica la estabilidad del paciente con enfermedades crónicas u obesidad, entre otras.

# <span id="page-5-1"></span>**2. Antecedentes**

Actualmente existe un gran problema debido a factores de nutrición en la población de México y muchos países del mundo, como lo son el sobrepeso y desnutrición, estos problemas se han abordado ligeramente por algunos sistemas de información que permiten realizar dietas considerando algunos padecimientos. Estos paquetes en existencia se comercializan en este y otros países, y su precio es elevado. Debido a lo anterior a la población se le dificulta el acceso a ellos. Entre algunos paquetes que fueron consultados destacan los siguientes:

### **Equilibra Software Nutricional**

Es un software que instalado en una computadora, será un asistente eficiente del profesional en Nutrición: en la formulación de dietas balanceadas, en la definición de rutinas de actividad física, en cálculos en general y en el registro de datos generales y nutricionales de pacientes o clientes. También determina en forma automática y dinámica el objetivo nutricional diario de cada usuario del sistema.

El profesional de la nutrición en base al objetivo establecido podrá generar sendos planes de dietas y de actividad física, y entregarlos a los clientes impresos para su seguimiento periódico; adicionalmente podrá realizar la valoración nutricional exacta de: dietas, ingestas y gasto calórico en actividades.

# <span id="page-6-0"></span>**3. Justificación**

La nutrición humana en el campo de la medicina, precisa de un conocimiento interdisciplinario que ayude a la prevención y tratamiento de la enfermedad. Una mala nutrición ocasiona diversos problemas a los individuos y aún más, complica la estabilidad del paciente con enfermedades crónicas u obesidad.

El objetivo de este proyecto es proporcionar a los pacientes una dieta personal tomando en cuenta una valoración global (antecedentes clínicos, peso corporal, etc), los requerimientos nutricionales, esto es, la cantidad de alimentos necesarios para mantener un estado de equilibrio en el adulto y asegurar un crecimiento adecuado en el niño, los requerimientos energéticos y los grupos de alimentos según los criterios variables y la pirámide nutricional (Figura 1).

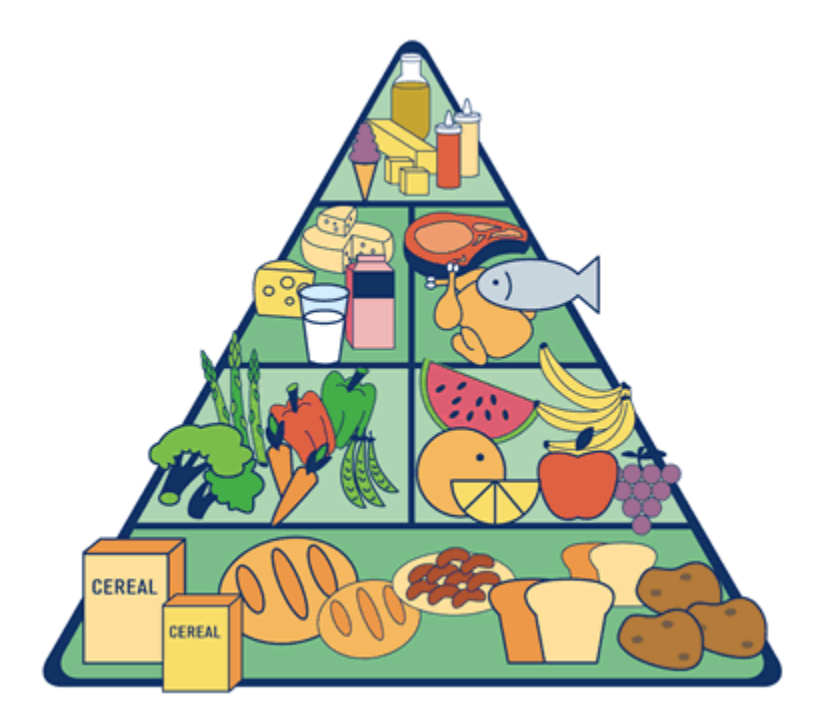

**Figura 1: Pirámide Nutricional**

# <span id="page-7-0"></span>**4. Objetivos Generales**

Diseñar e implementar un sistema de información vía web que permita hacer el registro de pacientes, guardar el historial del seguimiento de los padecimientos y dietas propuestas para estos, además de realizar estadísticas.

### <span id="page-7-1"></span>*1. Objetivos Particulares*

- Diseñar la base de datos relacional para almacenar la información necesaria para el sistema: **"SISTEMA GESTOR DE NUTRICION".**
- Diseñar e implementar un módulo de autenticación para los usuarios del sistema a través de perfiles, considerando: administrador, paciente y nutriólogo.
- Diseñar e implementar un módulo que permita a los pacientes, registrarse, consultar su historial y actualizar sus datos para la generación de una nueva dieta.
- Diseñar e implementar un módulo que genere reportes de las estadísticas de los usuarios, considerando la edad, los padecimientos y tipos de dietas.
- Diseñar e implementar un módulo que genere reportes de la información histórica, en formato pdf para su posible impresión en caso que se requiera.
- Diseñar e implementar un módulo que permita la actualización, alta y baja de tipos de dietas.
- Diseñar e implementar un módulo que permita la actualización, alta y baja de tipos de enfermedades crónico degenerativas.
- Diseñar e implementar un módulo que permita la actualización, alta y baja de la pirámide nutricional.
- Diseñar e implementar un módulo que permita consultar en un catálogo, los tipos de alimentos y sus propiedades nutricionales.

# <span id="page-8-0"></span>**5. Marco Teórico**

La nutrición es la ingesta de alimentos en relación con las necesidades dietéticas del organismo. Una buena nutrición (una dieta suficiente y equilibrada combinada con el ejercicio físico regular) es un elemento fundamental de la buena salud.

Una mala nutrición puede reducir la inmunidad, aumentar la vulnerabilidad a las enfermedades, alterar el desarrollo físico y mental, y reducir la productividad.

La nutrición es uno de los pilares de la salud y el desarrollo. En personas de todas las edades una nutrición mejor permite reforzar el sistema inmunitario, contraer menos enfermedades y gozar de una salud más robusta.

Los niños sanos aprenden mejor. La gente sana es más fuerte, más productiva y está en mejores condiciones de romper el ciclo de pobreza y desarrollar al máximo su potencial.

A consecuencia del alza de los precios de los alimentos y el descenso de la productividad agrícola, la seguridad alimentaria en el mundo está cada vez más amenazada, lo que podría llevar a un aumento de la desnutrición. Por el contrario, algunas poblaciones se enfrentan a un notable aumento de la obesidad.

En este "Cifras y datos" se describen los riesgos que plantea la malnutrición y se examinan la nutrición a lo largo del ciclo biológico y los medios de mejorar la salud nutricional a escala mundial. La dieta y la nutrición son muy importantes para promover y mantener la buena salud a lo largo de toda la vida. Está bien establecida su función como factores determinantes de enfermedades no transmisibles crónicas, y eso los convierte en componentes fundamentales de las actividades de prevención.

Las enfermedades crónicas consideradas en este desarrollo son las que están relacionadas con el régimen alimentario y la nutrición y representan la mayor carga para la salud pública, ya sea por su costo directo para la sociedad y el gobierno o por su impacto en años de vida. Esas enfermedades incluyen la obesidad, la diabetes, las enfermedades cardiovasculares, el cáncer, la osteoporosis y las enfermedades dentales.

La carga de enfermedades crónicas está aumentando rápidamente en todo el mundo. Se ha calculado que, en 2001, las enfermedades crónicas causaron aproximadamente un 60% del total de 56,5 millones de defunciones notificadas en el mundo y un 46% de la carga mundial de morbilidad (1). Se prevé que la proporción de la carga de ENT aumente a un 57%para 2020. Casi la mitad del total de muertes por enfermedades crónicas son atribuibles a las enfermedades cardiovasculares; la obesidad y la diabetes también están mostrando tendencias preocupantes, no sólo porque afectan ya a una gran parte de la población sino también porque han comenzado a aparecer en etapas más tempranas de la vida.

Los criterios generales para un diálogo con la industria alimentaria se resumen en lo siguiente: menos grasas saturadas; más frutas y verduras; etiquetado eficiente de los alimentos; e incentivos para la comercialización y producción de alimentos más saludables. Al trabajar con colaboradores de las empresas de publicidad, los medios de difusión y el mundo del espectáculo, es preciso resaltar la importancia de los mensajes claros y no ambiguos dirigidos a los niños y los jóvenes. La «alfabetización» mundial en salud y nutrición exige un gran aumento de la atención y los recursos.

# <span id="page-10-1"></span><span id="page-10-0"></span>**6. Desarrollo**

# *1. Descripción Técnica*

El proyecto consiste en un sistema de información que permite a los pacientes generar dietas en base a sus padecimientos y sus problemas de nutrición, consultar el historial de padecimientos.

En la figura 2 se muestra el diagrama general de casos de uso, que describe los roles que se manejarán en el sistema, asociados a algunas de las tareas principales.

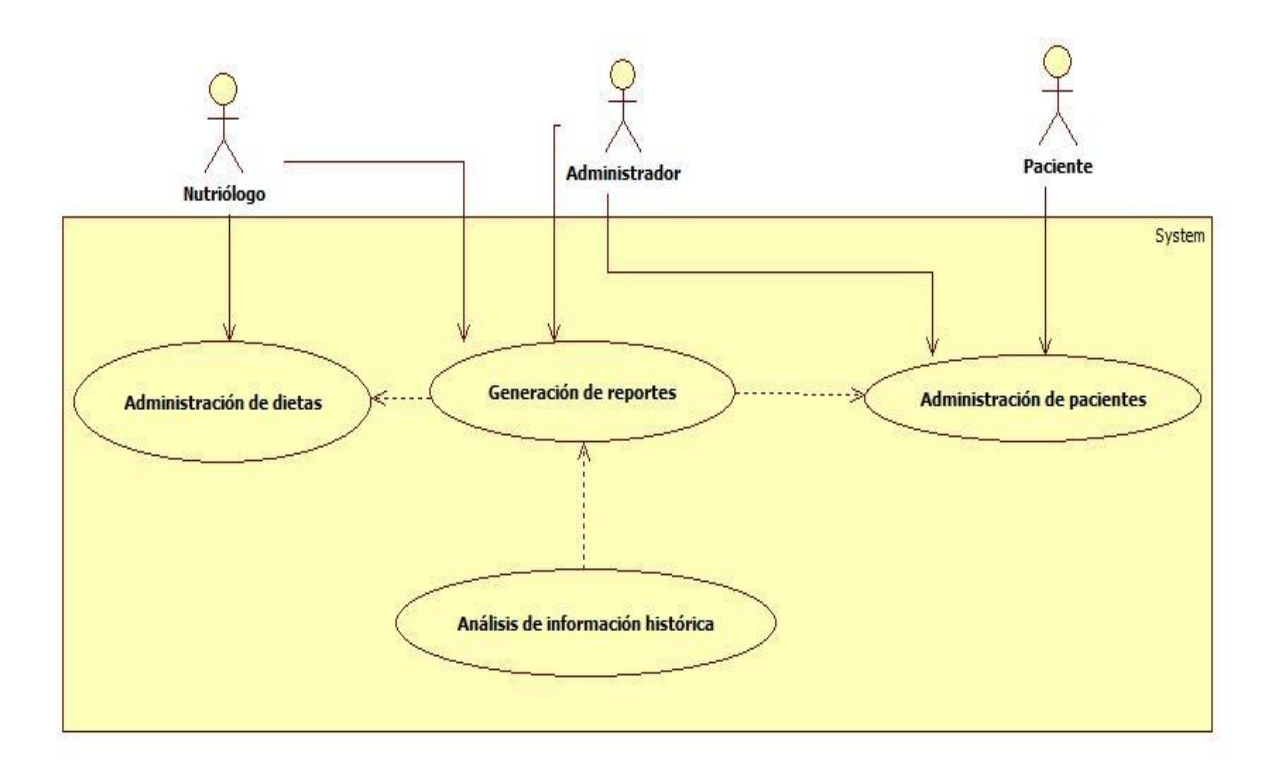

**Figura 2: Diagrama General de Casos de Uso del Sistema**

### <span id="page-11-0"></span>*2. Diseño e Implementación de Módulos*

 **Módulo 1**. Diseño e implementación de la autenticación de usuarios del sistema a través de perfiles. El sistema considera los perfiles: administrador, paciente y nutriólogo. El administrador tendrá acceso a todos los módulos que integran el sistema. El paciente podrá accesar su información, modificarla y verificar el historial de dietas asignadas. El nutriólogo podrá actualizar la información de la pirámide nutricional, de los tipos de alimentos y sus propiedades nutricionales, adicionalmente podrá incluir las dietas tipo dentro del sistema.

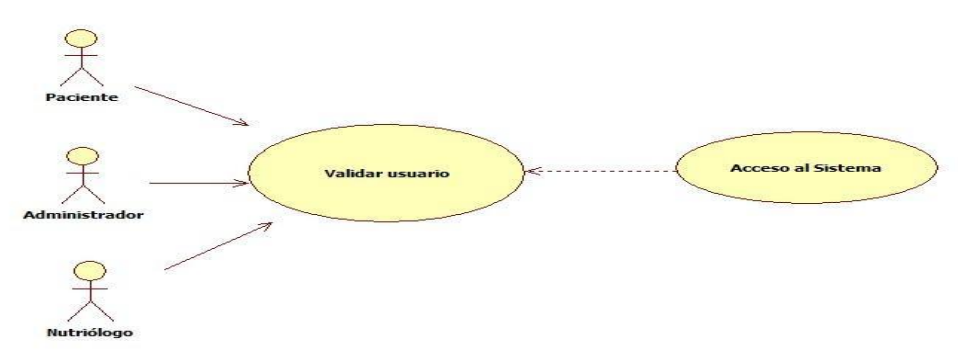

**Figura 3: Diagrama de Casos de Uso del módulo 1**

 **Módulo 2.** Diseño e implementación del registro y actualización de los dato del usuario. En éste módulo se deben integrar las secciones que permitan dar de alta al paciente, consultar su historial y actualizar sus datos. La generación de una nueva dieta se activa en el momento en que se registra el usuario o bien, cuando actualiza sus datos.

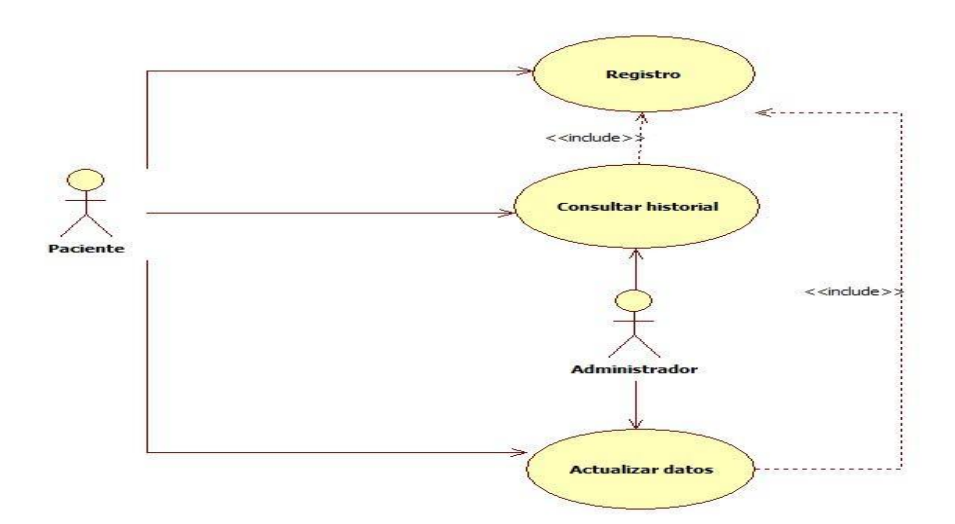

**Figura 4: Diagrama de Caso de Uso del Módulo 2**

- **Módulo 3.** Diseño e implementación de Reportes.
- 1. Generación de reportes estadísticos. Los reportes considerados en éste módulo incluyen: la edad, los padecimientos y tipos de dietas de los pacientes, entre otros. Se podrá proporcionar un período de fechas o la edad y sexo, como filtro para la generación del reporte. Las estadísticas generadas incluyen: tipos de dietas asignadas y padecimientos registrados, indicando los totales registrados en el sistema.
- 2. Generación de reportes con la información histórica por paciente. Este reporte mostrará la información detallada del paciente, se debe generar un archivo en formato pdf para su posible impresión en caso que se requiera.

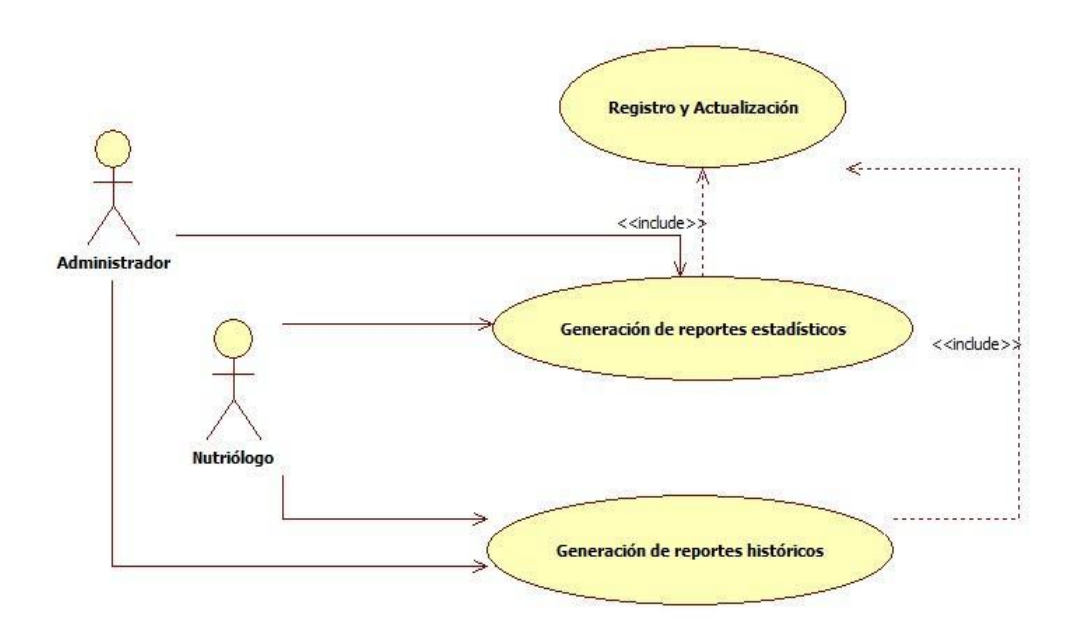

**Figura 5: Diagrama de Caso de Uso del Módulo 3**

 **Módulo 4.** Diseño e implementación de la gestión de tipos de dietas. En este módulo se podrá dar de alta una nuevo tipo de dieta, cada tipo de dieta incluirá la información de la pirámide nutricional, y las recomendaciones de alimentación. Adicionalmente se podrá modificar la información de la dieta o borrarla en caso de requerirse. El borrado cambiará el estado del registro, pero no será borrado de manera permanente de la base de datos.

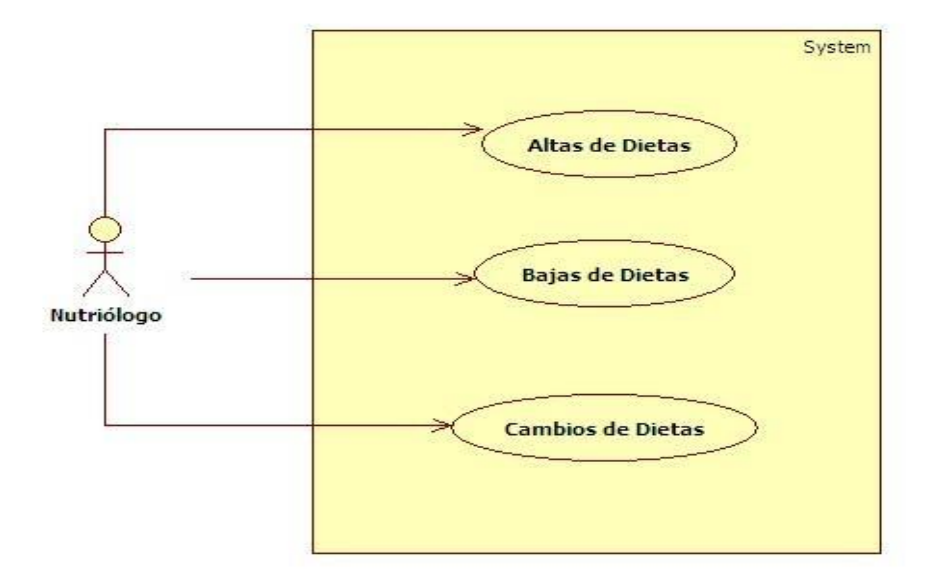

**Figura 6: Diagrama de Caso de Uso del Módulo 4**

 **Módulo 5.** Diseño e implementación de la gestión de enfermedades crónico degenerativas. En este módulo se podrán dar de alta, realizar modificaciones y dar de baja los generales de las principales enfermedades crónicas degenerativas como: hipertensión, diabetes, entre otros.

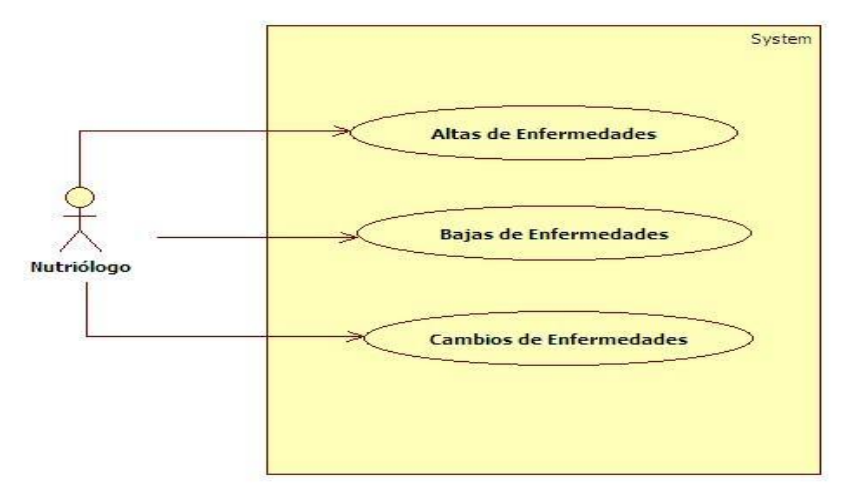

**Figura 7: Diagrama de Caso de Uso del Módulo 5**

 **Módulo 6.** Diseño e implementación de la gestión de la información de la pirámide nutricional. En éste módulo se realizará la captura un nuevo alimento asociado a algún nivel de la pirámide nutricional, adicionalmente se podrá actualizar y borrar dicha información

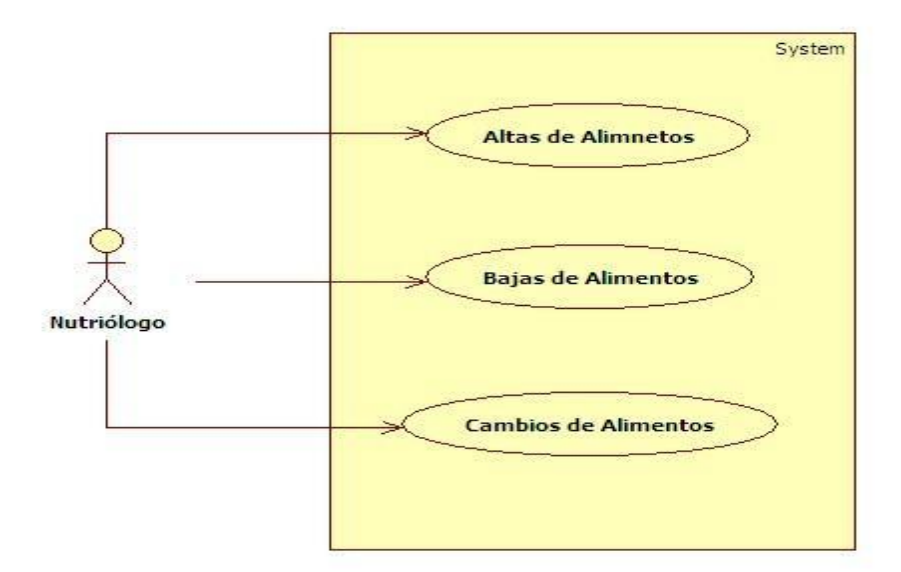

**Figura 8: Diagrama de Caso de Uso del Módulo 6**

 **Módulo 7.** Diseño e implementación de catálogos. En éste módulo se administrarán los catálogos que componen al sistema, considerando: tipos de alimentos y sus propiedades nutricionales.

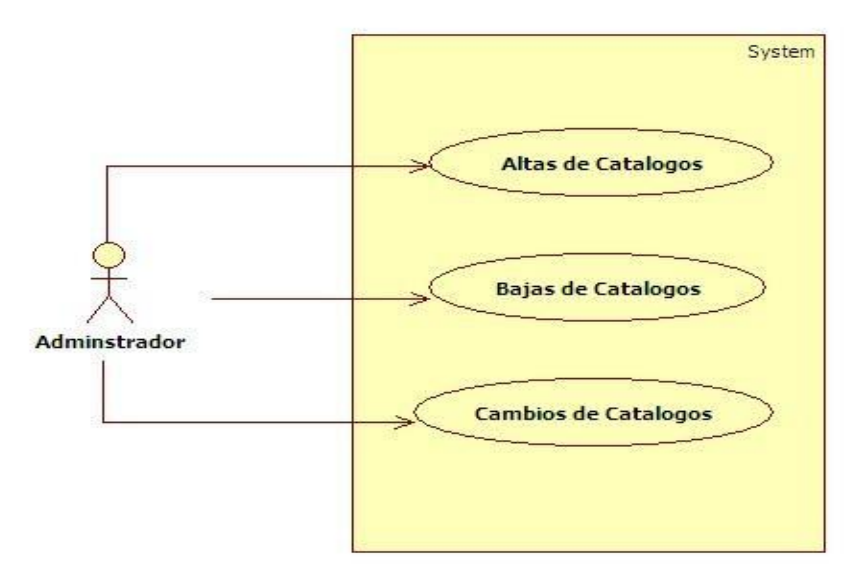

**Figura 9: Diagrama de Caso de Uso del Módulo 7**

### *3. Especificación Técnica*

<span id="page-16-0"></span>El sistema se desarrollará en una plataforma abierta, utilizando como IDE<sup>1</sup>: Eclipse<sup>2</sup> sobre sistema operativo Linux. Para garantizar la portabilidad del sistema, se desarrollará sobre plataforma Java, utilizando una interfaz web.

El sistema integra servidores de aplicaciones abiertos como Tomcat<sup>3</sup>, así como bases de datos relacionales abiertas como Postgres<sup>4</sup>.

Para agilizar el desarrollo se utilizarán *frameworks*<sup>5</sup> como Spring<sup>6</sup>, Hibernate<sup>7</sup> y Struts<sup>8</sup>.

Se plantea utilizar el estándar J2EE 1.4 como base, con el fin de poder ser montado a futuro sobre diferentes servidores de aplicaciones.

**<sup>1</sup> IDE**.- (Integrated Development Environment - Entorno integrado de desarrollo). Aplicación compuesta por un conjunto de herramientas útiles para un programador.

**<sup>2</sup> Eclipse**.- Es una plataforma de desarrollo integrado que puede ser usada para crear diversas aplicaciones como sitios de internet.

**<sup>3</sup> Tomcat**.- Es un servidor web con soporte de servlets y JSPs.

**<sup>4</sup> Postgres**.- Sistema de gestión de base de datos relacional orientada a objetos y libre.

**<sup>5</sup> Framework**.- Es una estructura de soporte definida en la cual otro proyecto de software puede ser

organizado y desarrollado, Típicamente puede incluir soporte de programas, bibliotecas y un lenguaje.

**<sup>6</sup> Spring**.- Es un framework de código abierto de desarrollo de aplicaciones para la plataforma Java.

**<sup>7</sup> Hibernate**.- Es una herramienta de Mapeo objeto-relacional para la plataforma Java.

**<sup>8</sup> Struts**.- Es una herramienta de soporte para el desarrollo de aplicaciones Web bajo el patrón MVC bajo la plataforma J2EE.

La figura 11 muestra el diagrama a bloques de las tecnologías que se utilizarán para el desarrollo y ejecución del sistema.

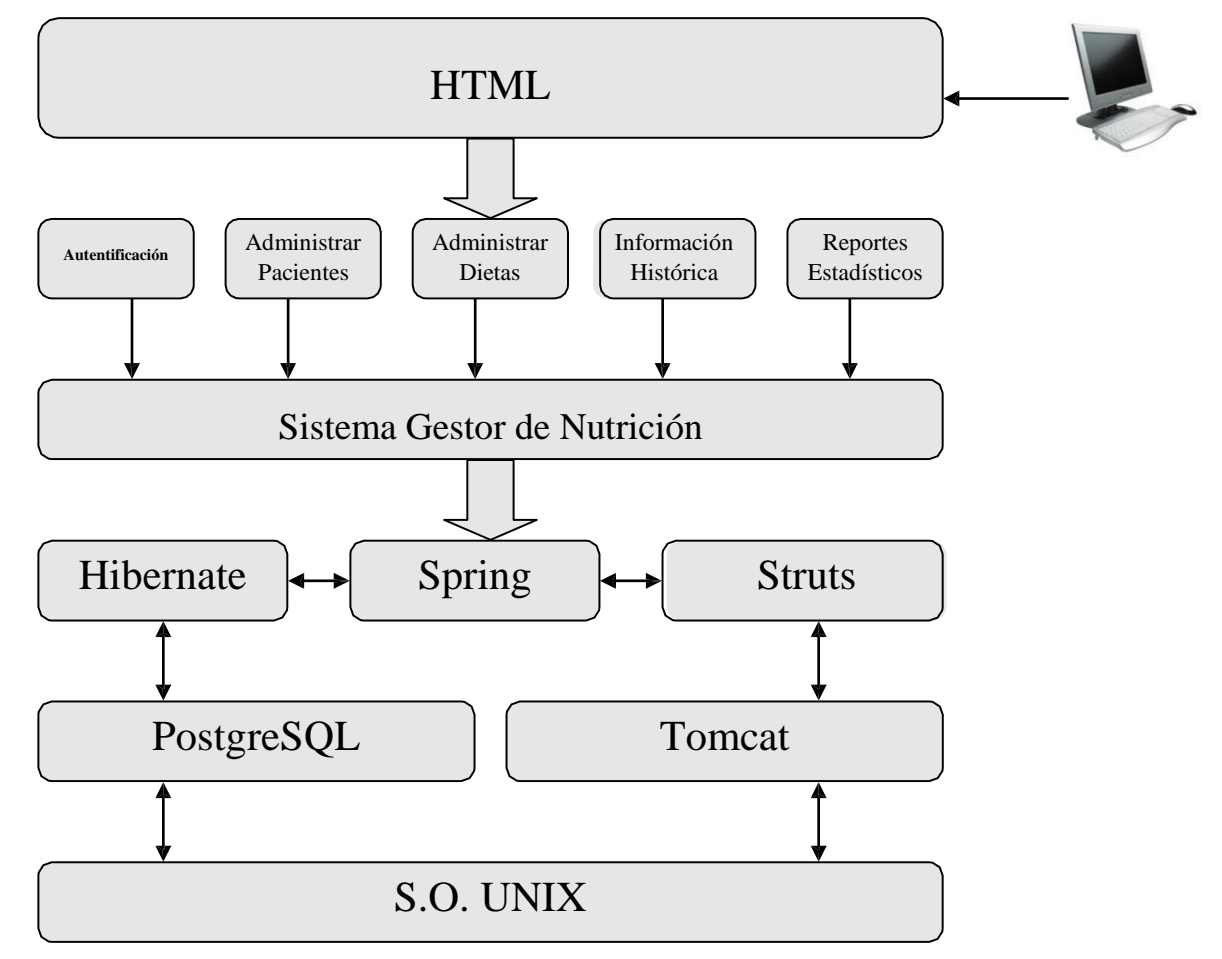

**Figura 10: Diagrama de Bloques del Proyecto**

La figura anterior muestra las partes generales que componen el sistema: El usuario se conecta al sistema mediante un navegador web utilizando HTML. Hace uso de los módulos ya mencionados para consultar y generar su información, el sistema realiza las peticiones dadas.

Tras la programación básica, será necesaria la implementación en *struts* para la plataforma web y el servidor Tomcat.

Utilizaremos Spring para la parte de servidores e Hibernate como intermediario en la parte de programación con la base de datos, la cual estará administrada con PostgreSQL, todo sobre un sistema operativo basado en Unix.

<span id="page-18-0"></span>*4. Licencia de Software Libre-Creative Commons.*

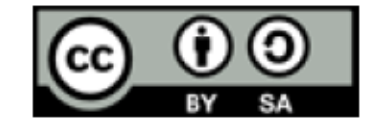

- Reconocimiento (Attributtion): En cualquier explotación de la obra autorizada por la licencia hará falta reconocer la autoría.
- Compartir Igual (Share alike): La explotación autorizada incluye la creación de obras derivadas siempre que mantengan la misma licencia al ser divulgadas.
- Reconocimiento Compartir-Igual (by-sa): Se permite la distribución de las cuales se debe hacer una licencia igual a la que regula la obra original.

### *5. Entregables*

# <span id="page-19-0"></span>**1.- Código fuente y compilado de la aplicación.**

*a)* Anexo en el archivo *Nutricion.war.*

# **2.- Esquema de la base de datos y diagrama entidad-relación.**

- a) Esquema de la base de datos: Anexo en el archivo *Nutricion.sql.*
- b) Datos de prueba: Anexo en el archivo *Inserts\_Nutricion.sql.*
- c) Diagrama entidad-relación: Anexo en el archivo *BD\_Nutricion.png.*

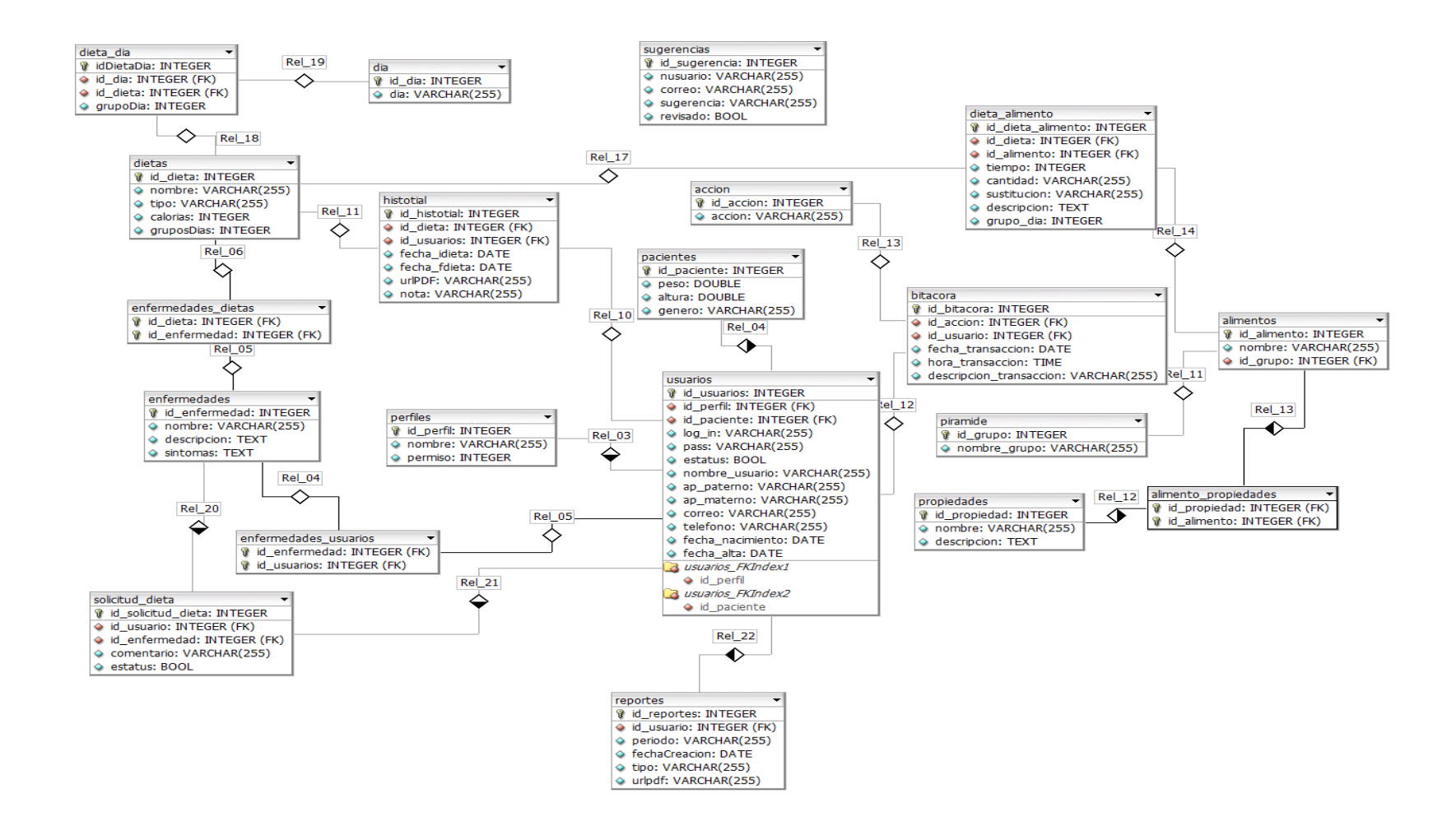

**Figura 11: Diagrama entidad-relacion de la Base de Datos**

# <span id="page-21-0"></span>*6. Diccionario de Datos*

### 1. Tabla accion

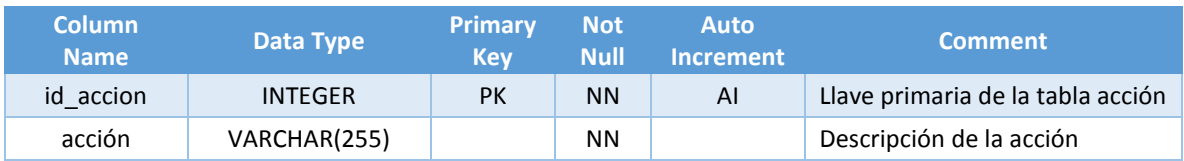

# 2. Tabla alimento\_propiedades

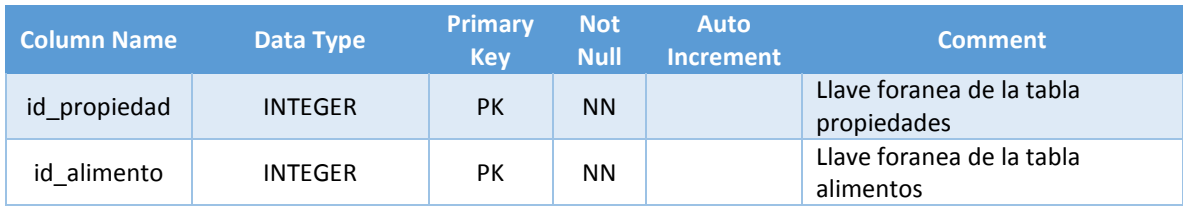

### 3. Tabla alimentos

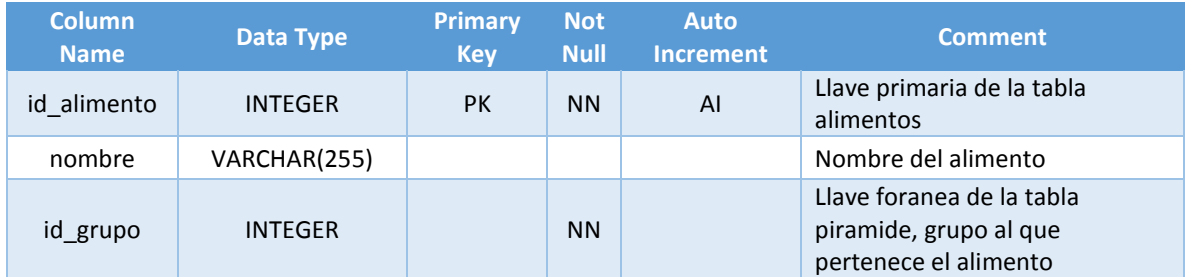

### 4. Tabla bitacora

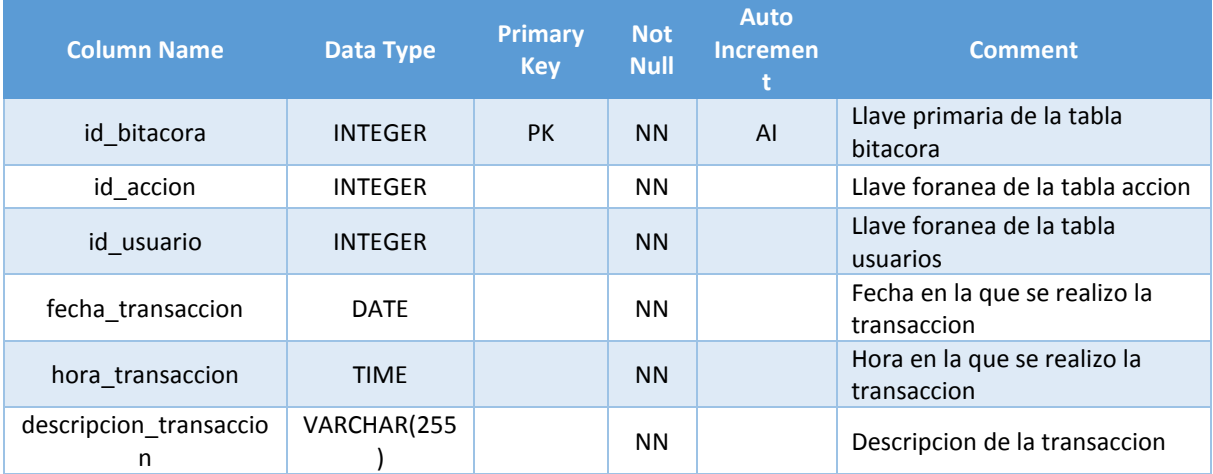

### 5. Tabla dia

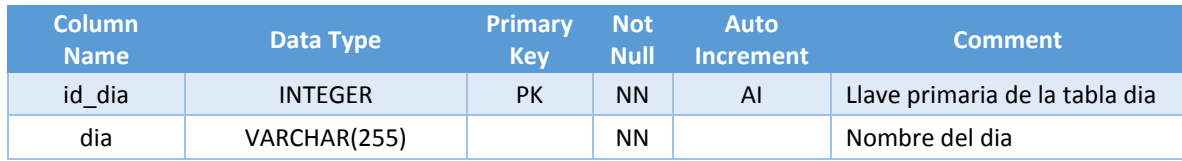

#### 6. Tabla dieta\_alimento

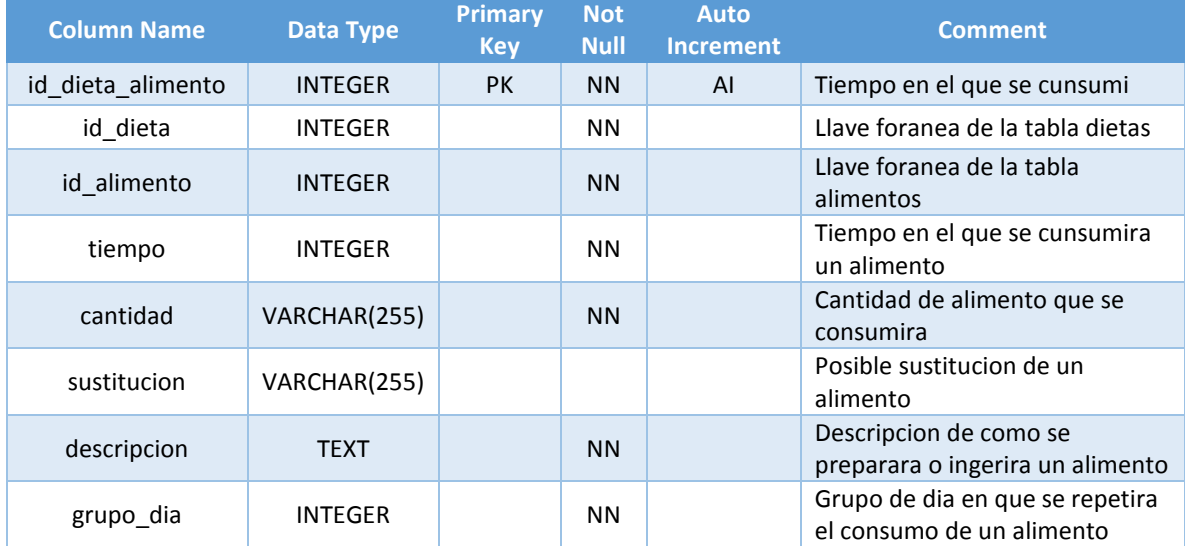

# 7. Tabla dieta\_dia

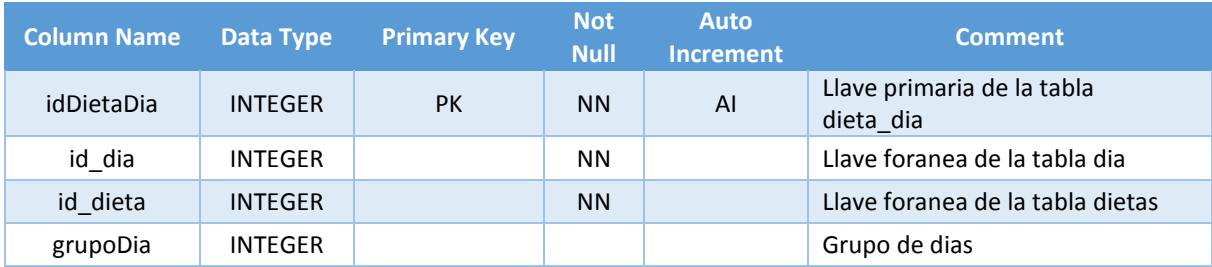

### 8. Tabla dietas

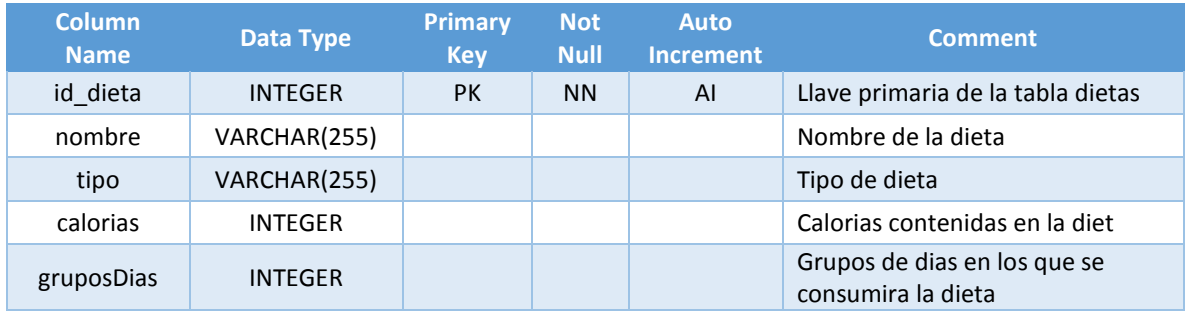

### 9. Tabla enfermedades

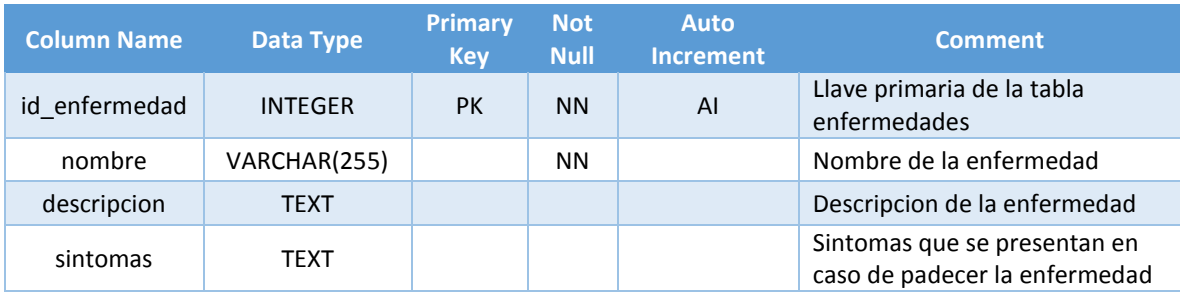

### 10. Tabla enfermedades\_dietas

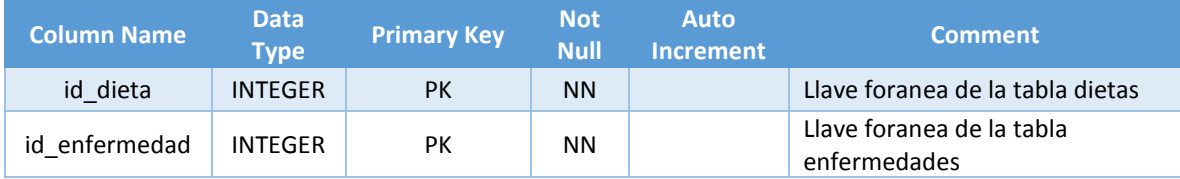

### 11. Tabla enfermedades\_usuarios

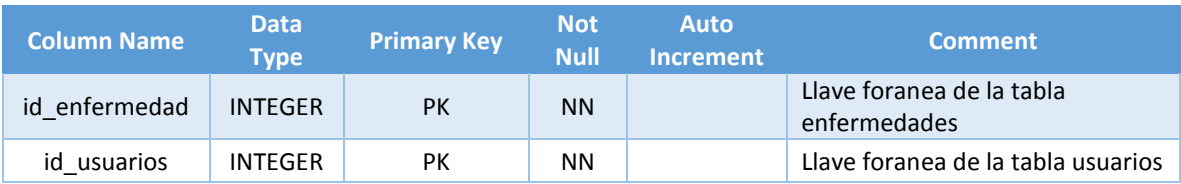

#### 12. Tabla historial

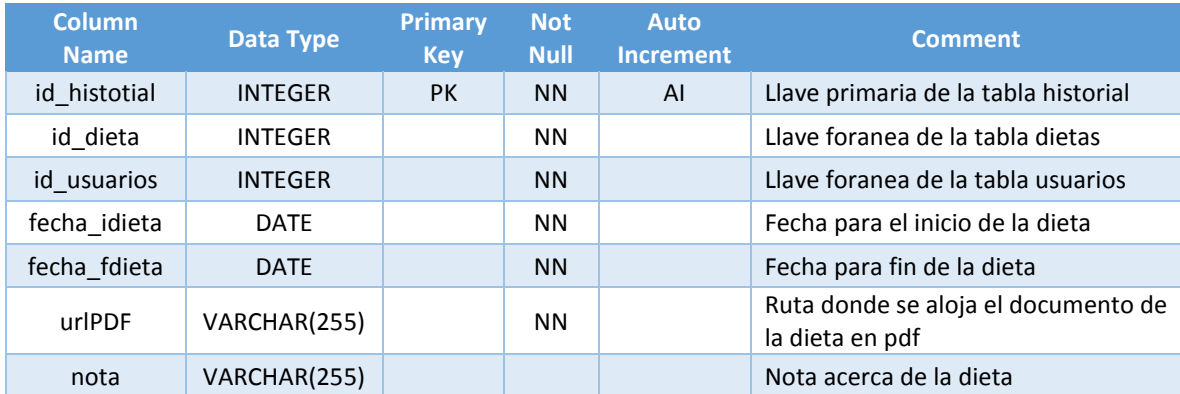

# 13. Tabla pacientes

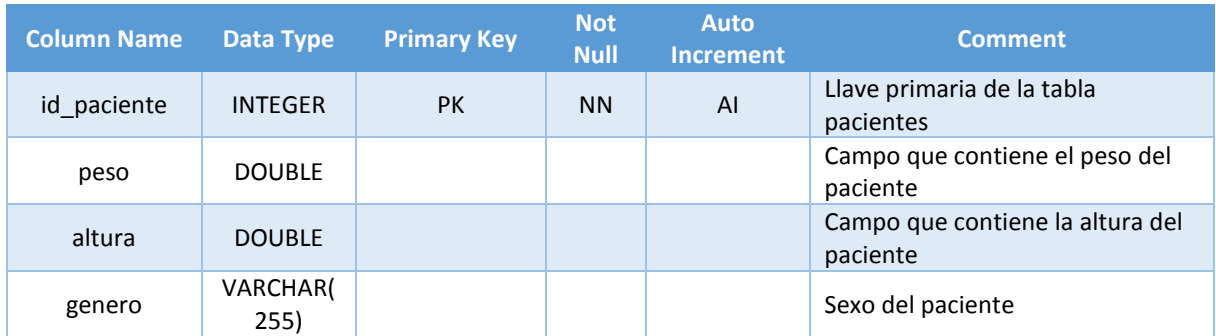

# 14. Tabla perfiles

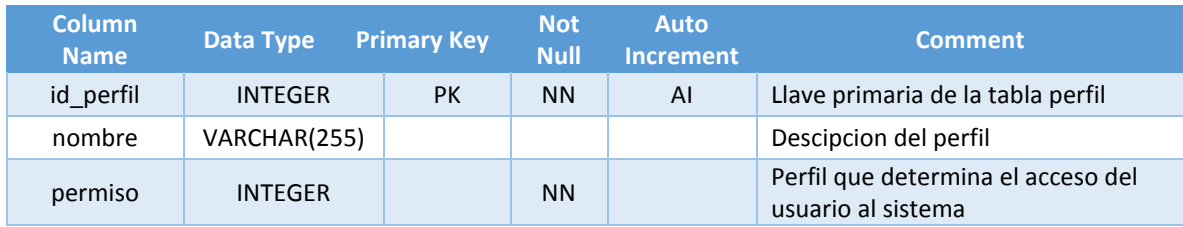

### 15. Tabla pirámide

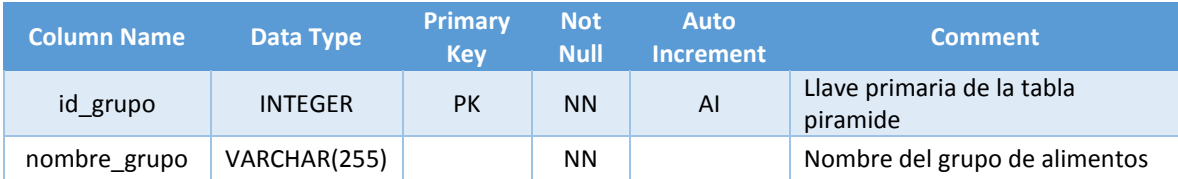

# 16. Propiedades

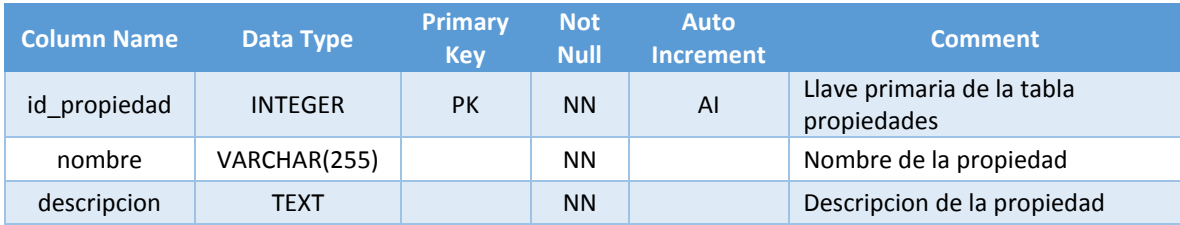

#### 17. Tabla reportes

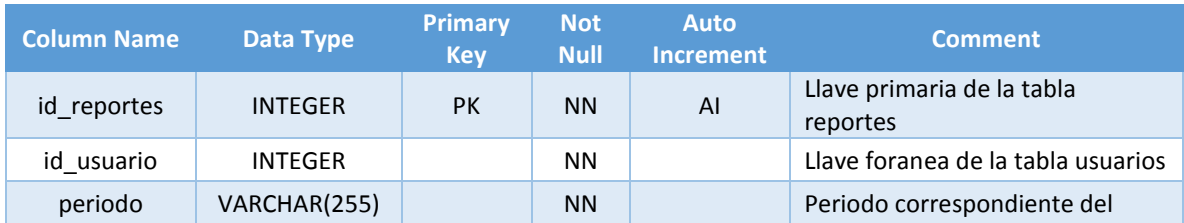

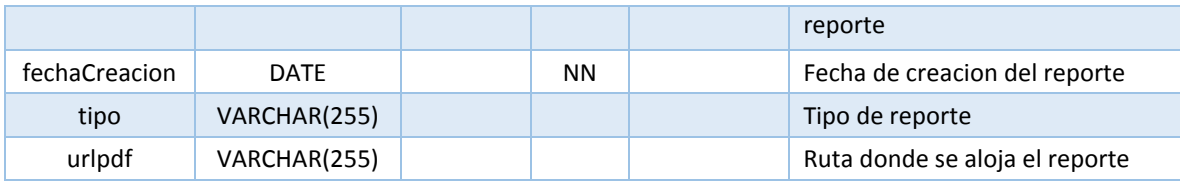

# 18. Tabla solicitud\_dieta

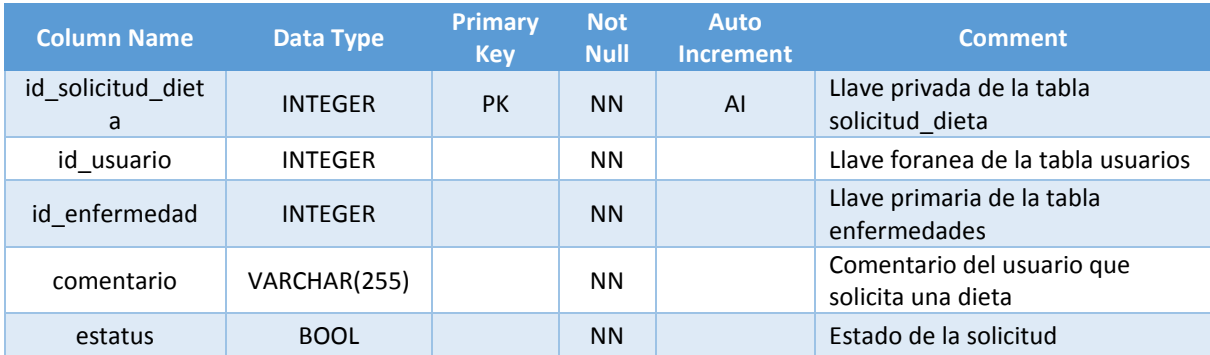

# 19. Tabla sugerencias

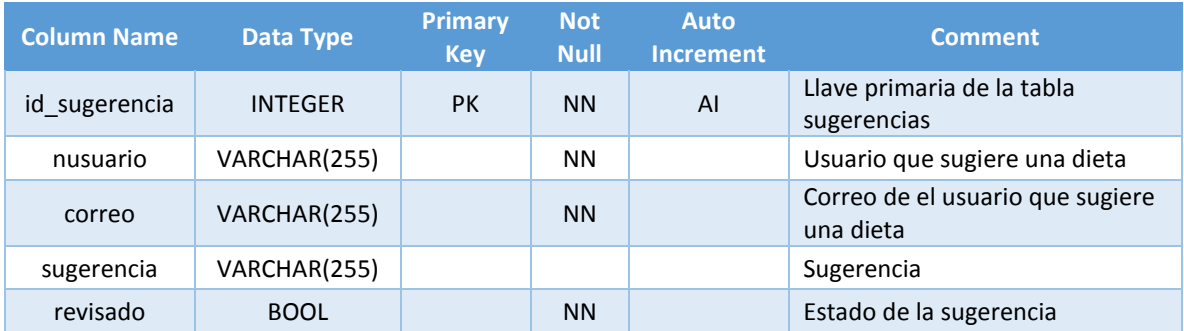

### 20. Tabla usuarios

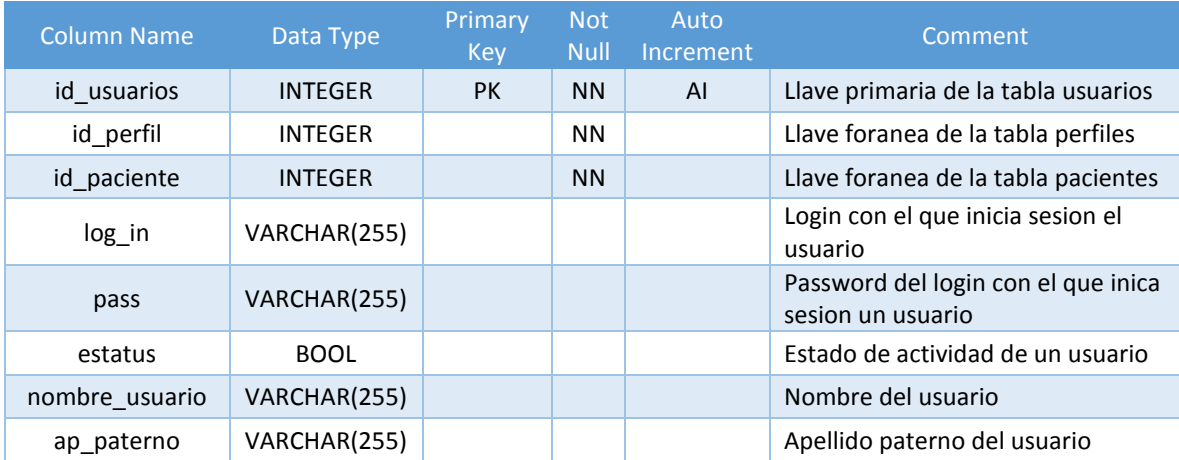

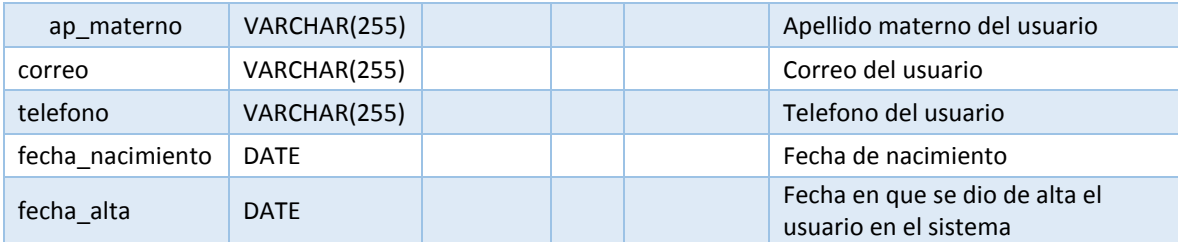

# *7. Diagrama de Navegación*

<span id="page-27-0"></span>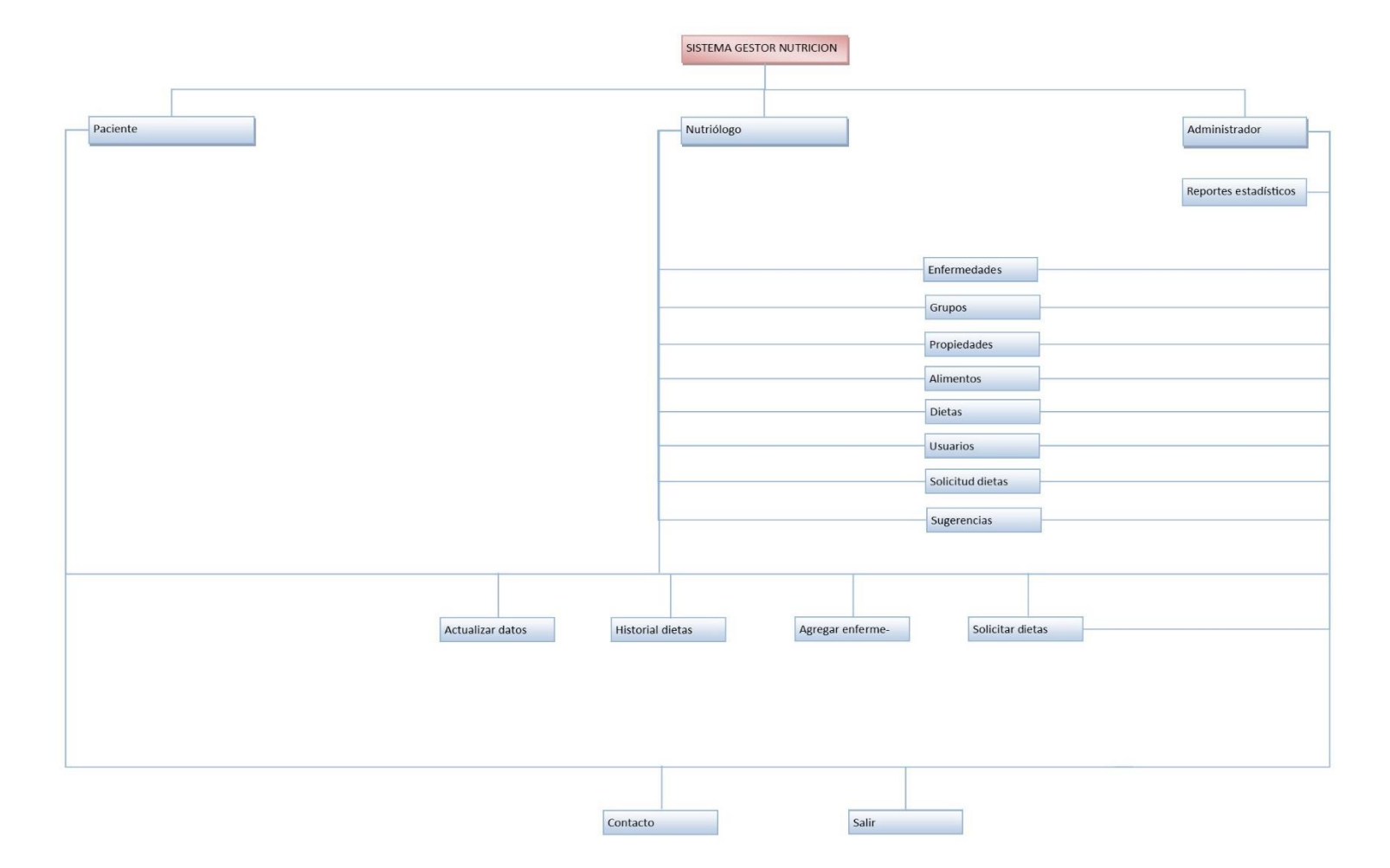

### *8. Diagrama de Clases*

<span id="page-28-0"></span>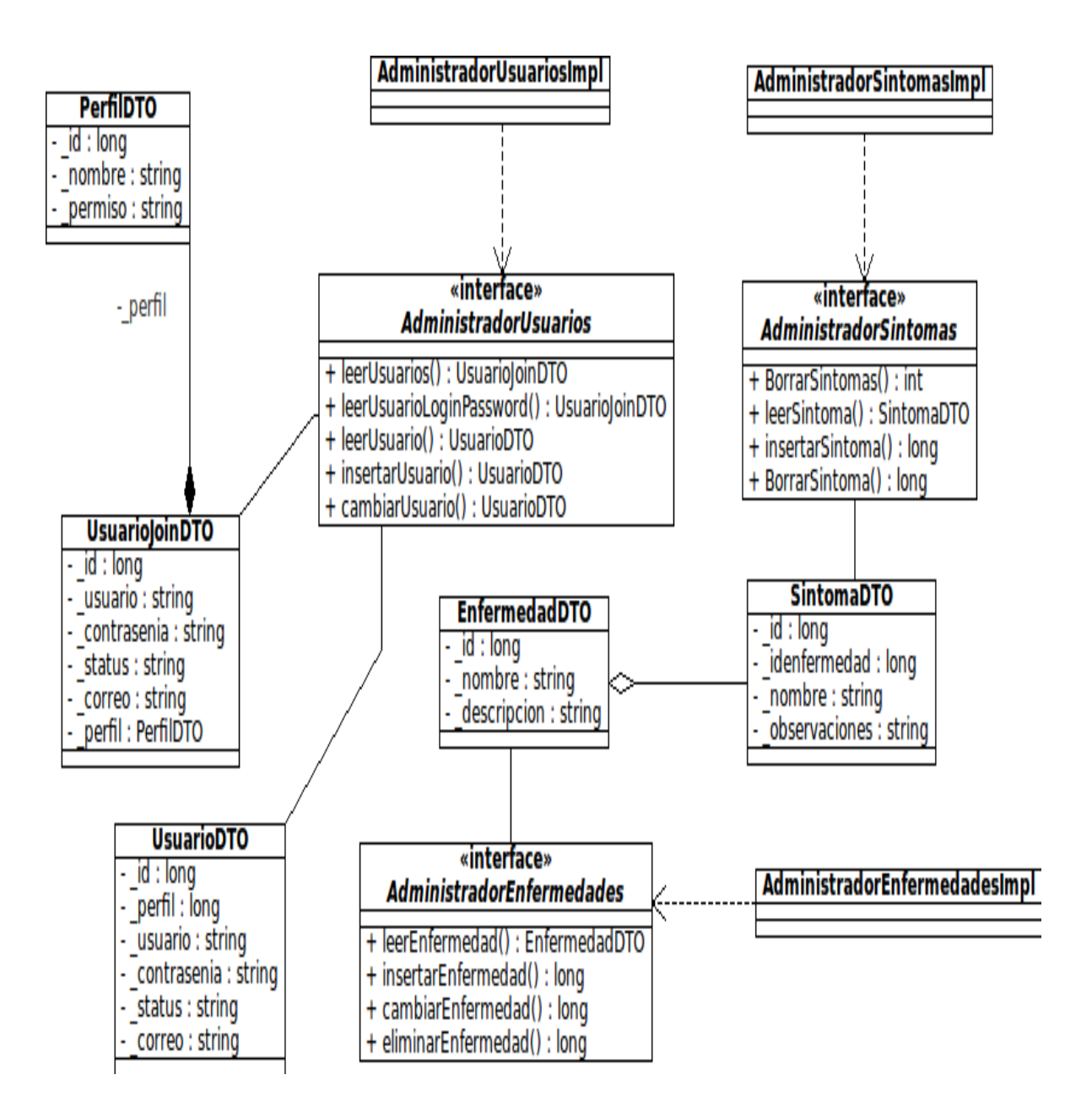

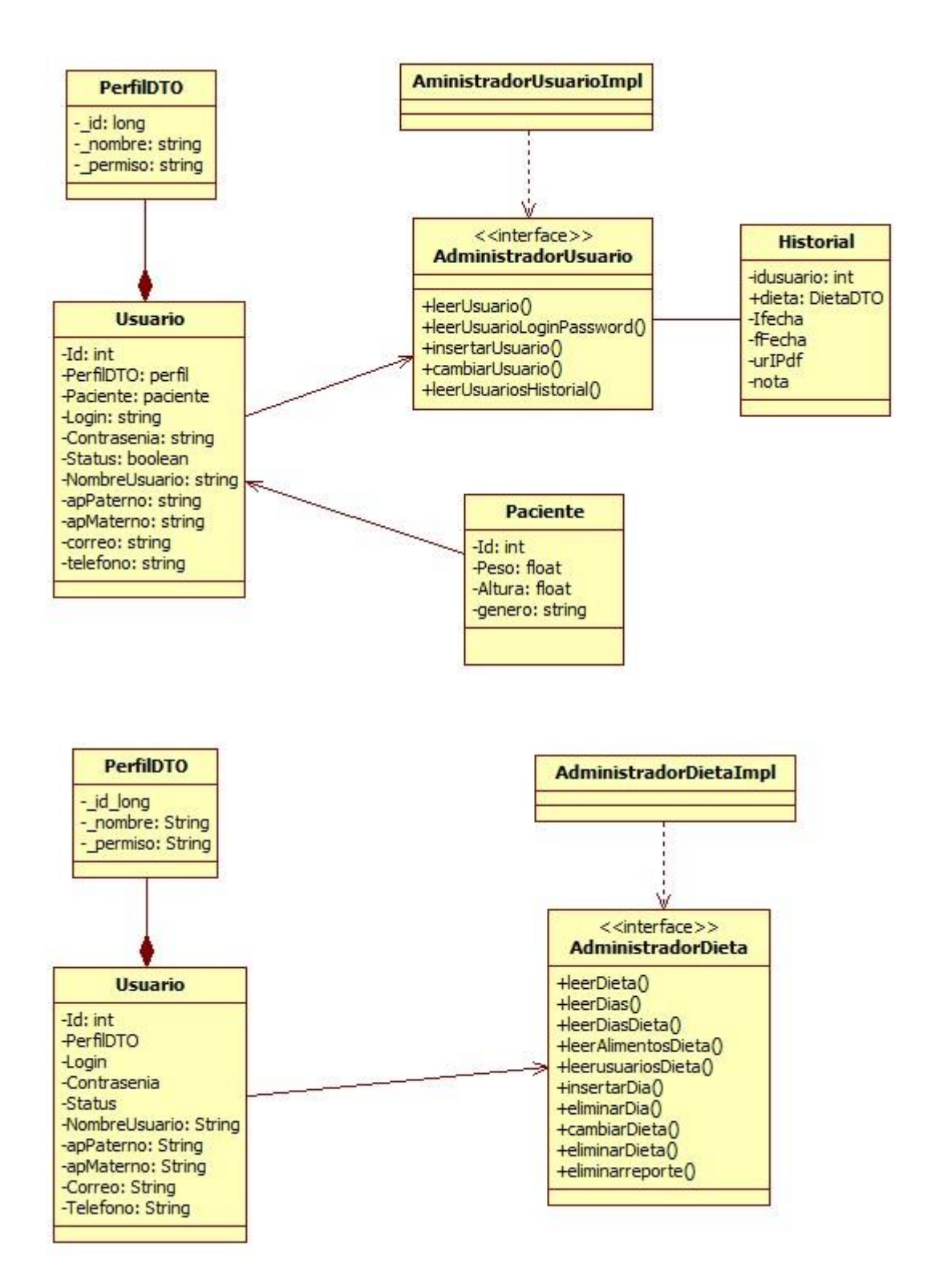

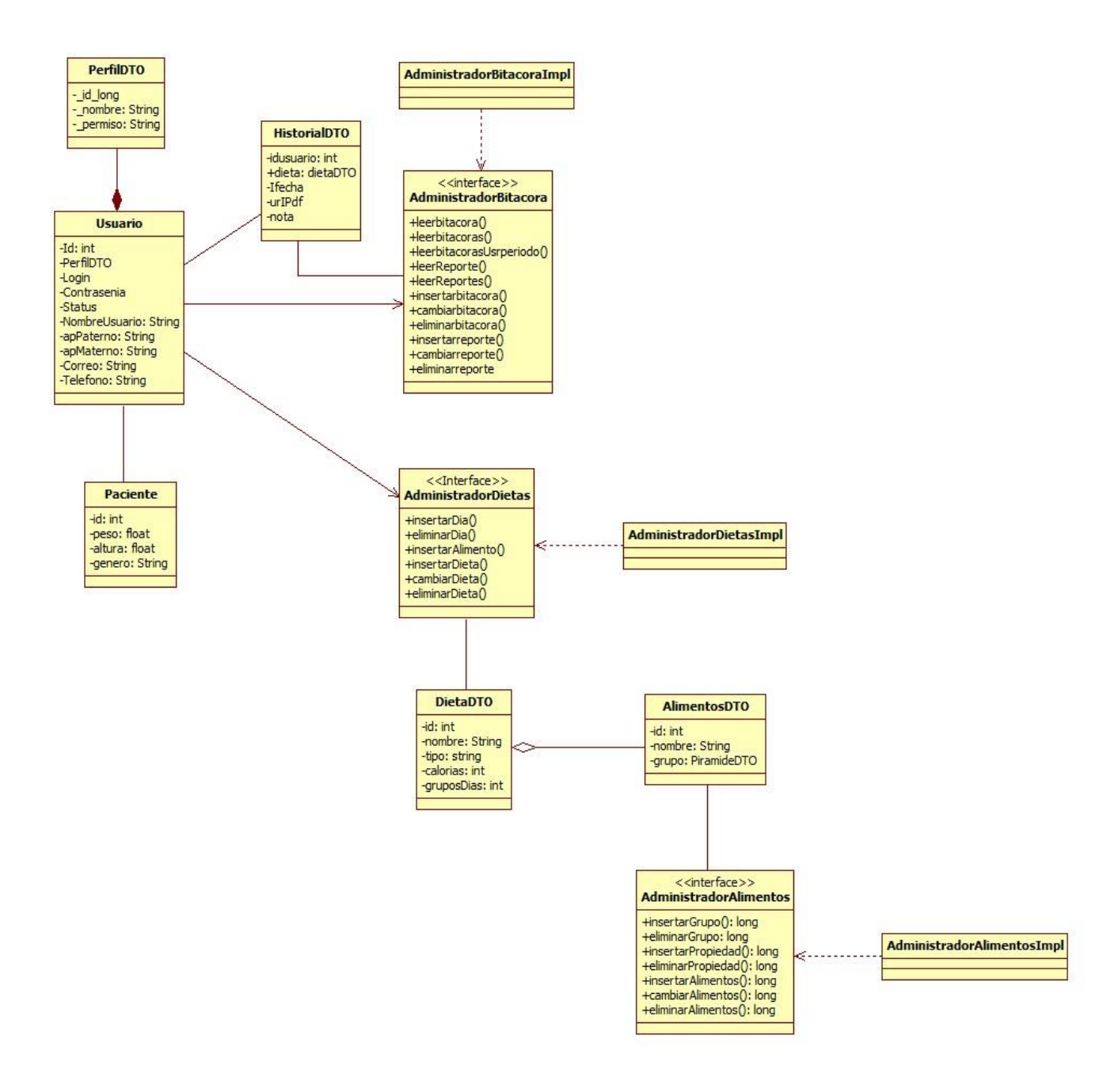

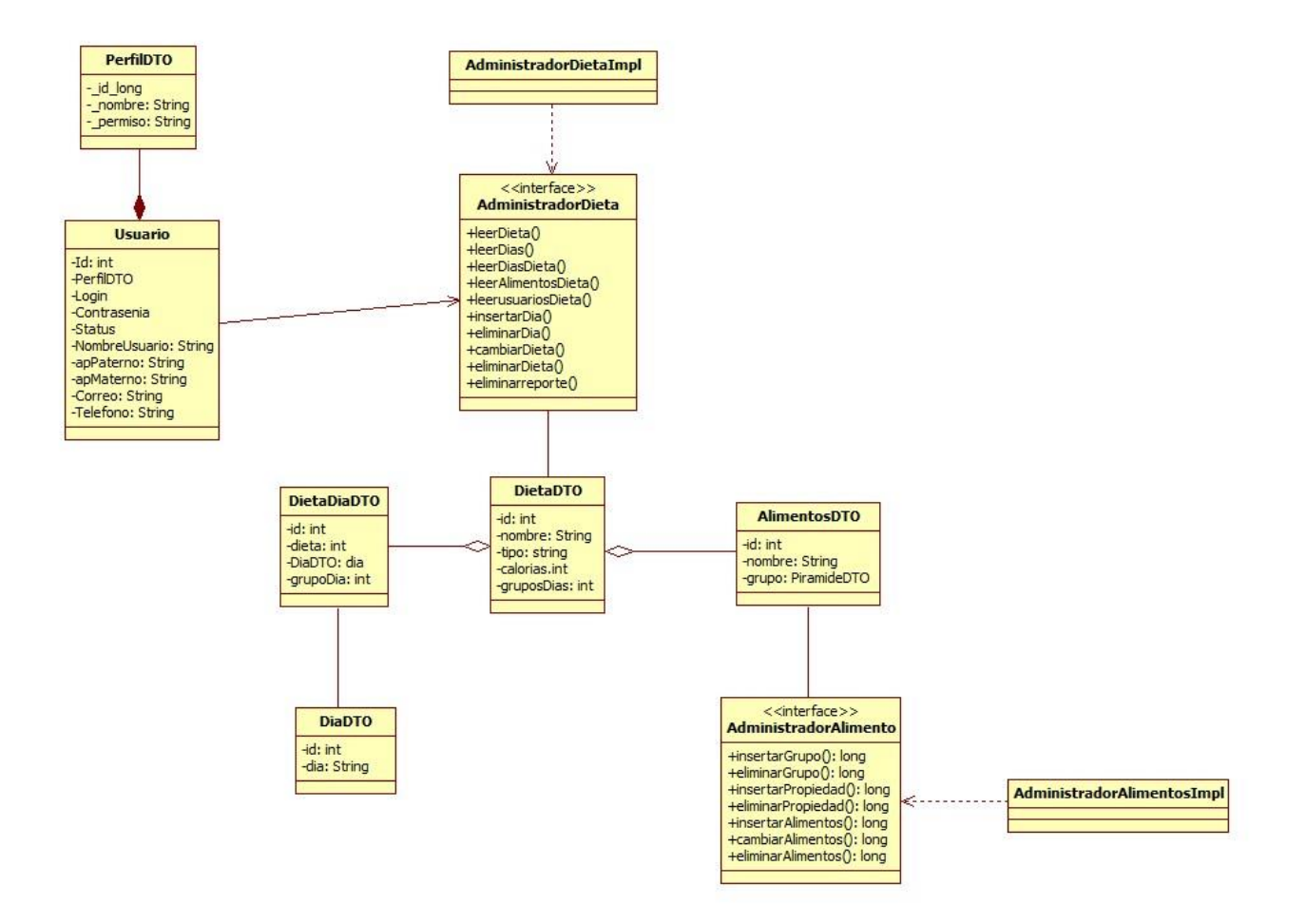

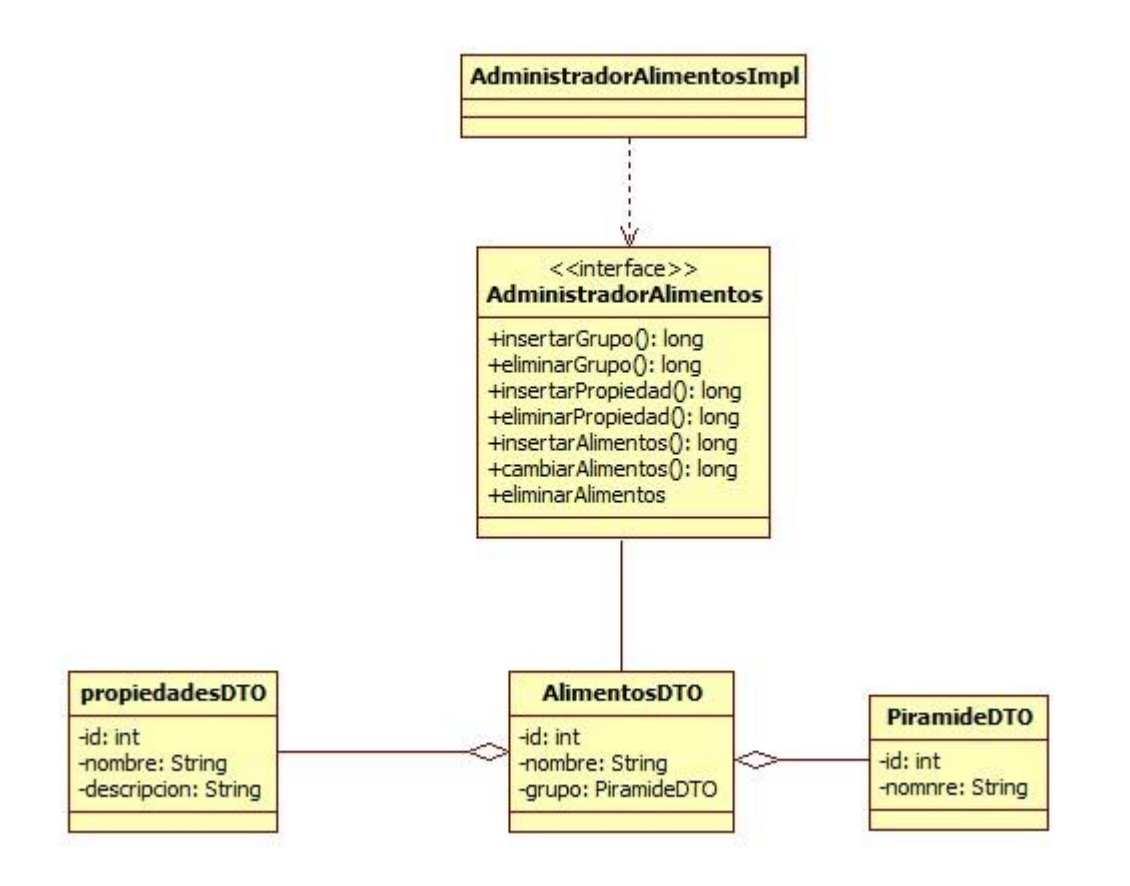

### <span id="page-33-0"></span>*9. Documentación de referencia: manual de instalación y configuración.*

Para la instalación del proyecto se requiere tener la instalación y configuración de los siguientes paquetes software:

- 1. Maquina virtual de java JRE
- 2. Eclipse índigo:

1.Descargar el paquete software de la página oficial

2.mover el paquete descargado al directorio deseado

3.Descomprimir el paquete usando el comando:

#### **sudo tar xvf eclipse-jee-indigo-linux-gtk.tar.gz**

4. Dar todos permisos de ejecución con el comando

#### **chmod -R 0777 \***

- 3. Apache tomcat 7.0
	- 1. Descargar el paquete software de la pagina oficial
	- 2. Crear el directorio /usr/share/tomcat/ usando el comando:

#### **sudo mkdir /usr/share/tomcat/**

3. Mover el paquete descargado al directorio /usr/share/tomcat/ usando el comando :

#### **sudo mv "apache-tomcat-6.0.33.tar.gz" /usr/share/tomcat/**

4. Descomprimir el paquete usando el comando:

#### **sudo tar xvf /usr/share/tomcat/apache-tomcat-6.0.33.tar.gz**

5. Dar todos permisos de ejecución con el comando:

#### **sudo chmod -R 0777 /usr/share/tomcat/\***

- 4. PostgresSQL
	- 1. Instalar PostgresSQL desde repositorios:
- 2. Verificar puerto 5432
- 3. Asignar password.

### <span id="page-34-0"></span>*10. Configuración del Entorno de Desarrollo y Servidor de Aplicaciones.*

Esta opción es usada para desarrollo.

Poner en marcha eclipse:

- 1. Asignar espacio de trabajo workspace
- 2. Cambiar perspectiva (vista) a JEE

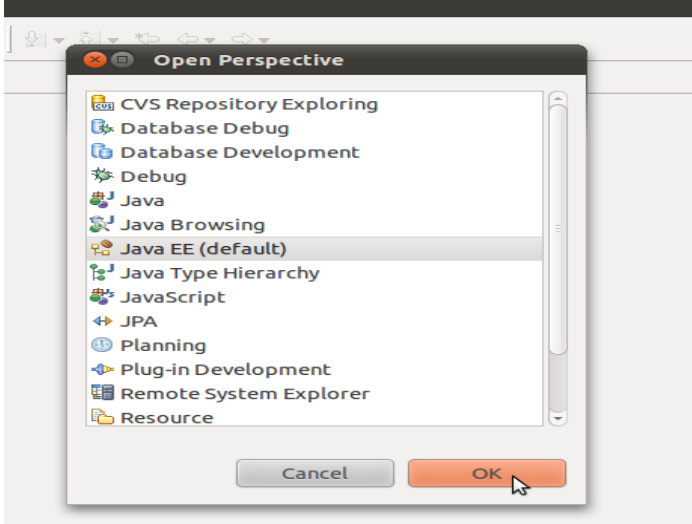

- 3. Crear servidor (server)
	- 1. clic en server
	- 2. clic secundario en parte sombreada, clici en server, clic en new.
	- 3. Elegir Tomcat v6.0 Server
- 4. Crear proyecto:
	- 1. Clic secundario en la ventana Proyect .
	- 2. Clic en new.
	- 3. Clic Dynamic Web Project.
- 4. Dar nombre al proyecto en este caso Nutrición.
- 5. Configurar el proyecto de la siguiente forma:

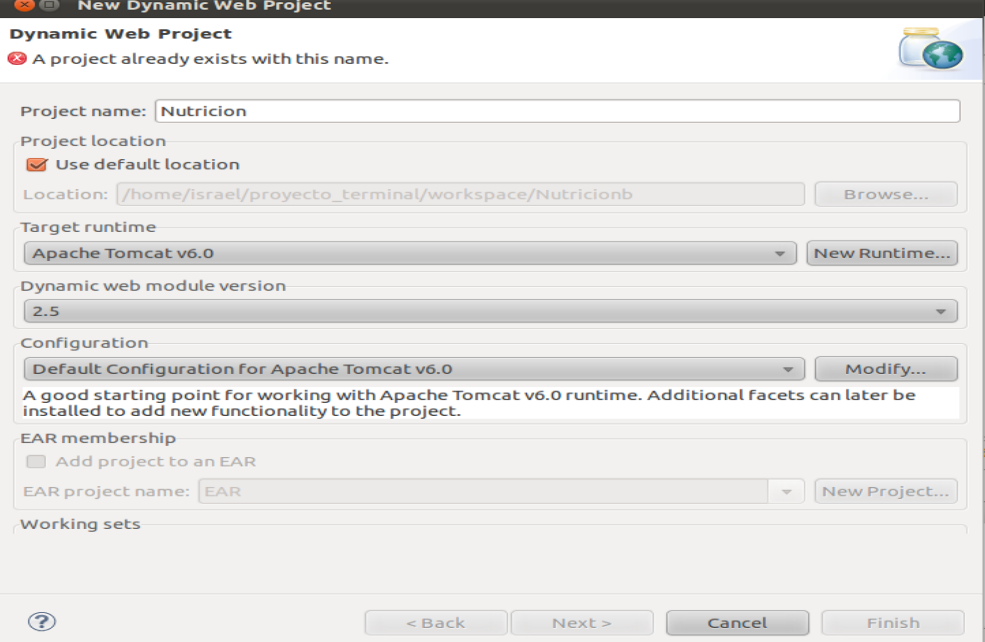

- 5. Agregar proyecto al servidor de aplicaciones.
	- 1. Clic secundario sobre el servidor
	- 2. Clic en Add and Remove.

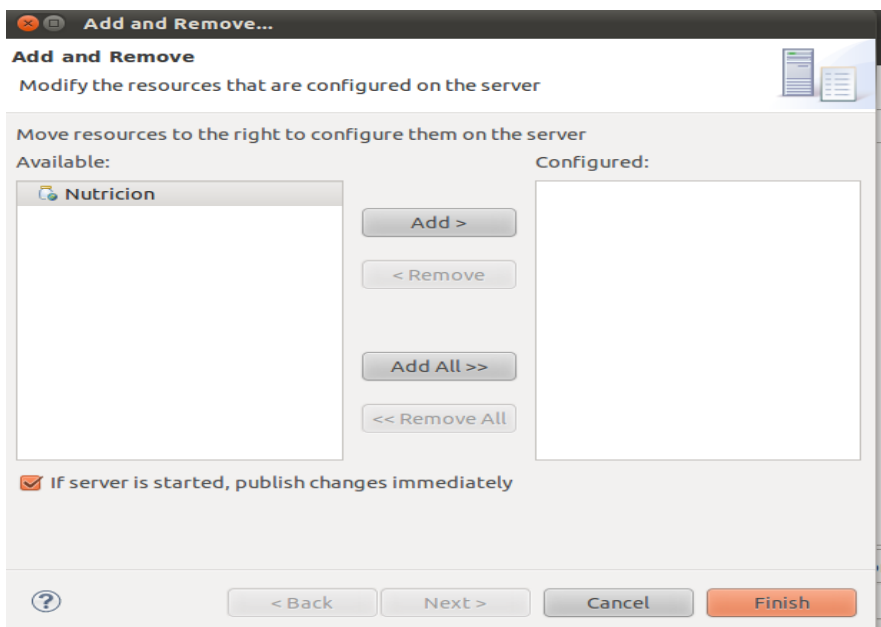

- 3. Dar clic en ADD
- 4. Dar clic en Finish

Con esta configuración se debe poder iniciar la edición del código fuente de la aplicación. Asi como hacer pruebas usando el servidor.

### <span id="page-36-0"></span>*11. Instalación y configuración en el servidor indicado por el asesor.*

Esta opción: es usada para subir la aplicación al servidor sin necesidad de usar entorno de desarrollo.

Es decir cuando la aplicación esta lista se agrega al servidor para poder hacer uso de

ella. Instalación mediante un archivo WAR:

- Crear el archivo WAR usando eclipse
	- 1. Clic sobre el Nombre del proyecto
	- 2. Clic sobre export
	- 3. Clic WAR file
	- 4. Elegir directorio destino.

En este caso el directorio destino es*: /home/User/Escritorio/Nutricion.war*

- 2. Si se desea cerrar eclipse
- 3. Abrir terminar.
- 4. Asegurarse que el servidor de aplicaciones este apagado:
	- 1. Para Apagar el servidor ejecutar el comando:

#### **sudo /etc/init.d/apache2 stop**

2. Para cerrar el puerto 8080 ejecutar el comando:

#### **sudo fuser -k 8080/tcp**

5. Mover el archivo Nutricion.war al directorio /usr/share/tomcat/webapps usando el comando:

#### **sudo mv Nutricion.war "/usr/share/tomcat/webapps"**

6. Levantar el servidor tomcat usando el comando:

#### **sudo sh /usr/share/tomcat/bin/startup.sh**

Con esto el servidor descomprime el archivo Nutricion.war y lo optimiza para usarlo con en el servidor, en este momento se puede tener acceso a toda la funcionalidad del sistema.

- 7. Para probar el funcionamiento del sistema.
- 8. Abrir navegador y teclear la URL: http://[http://saisis.azc.uam.mx:7080/Nutricion/login\\_forma\\_login.action](http://localhost:8080/Nutricion/login_forma_login.action)
- 9. En este caso debe mostrar la página inicial del sistema

# <span id="page-38-0"></span>**7. Resultados y Analisis**

#### **Módulo 1. Autenticación de Usuarios**

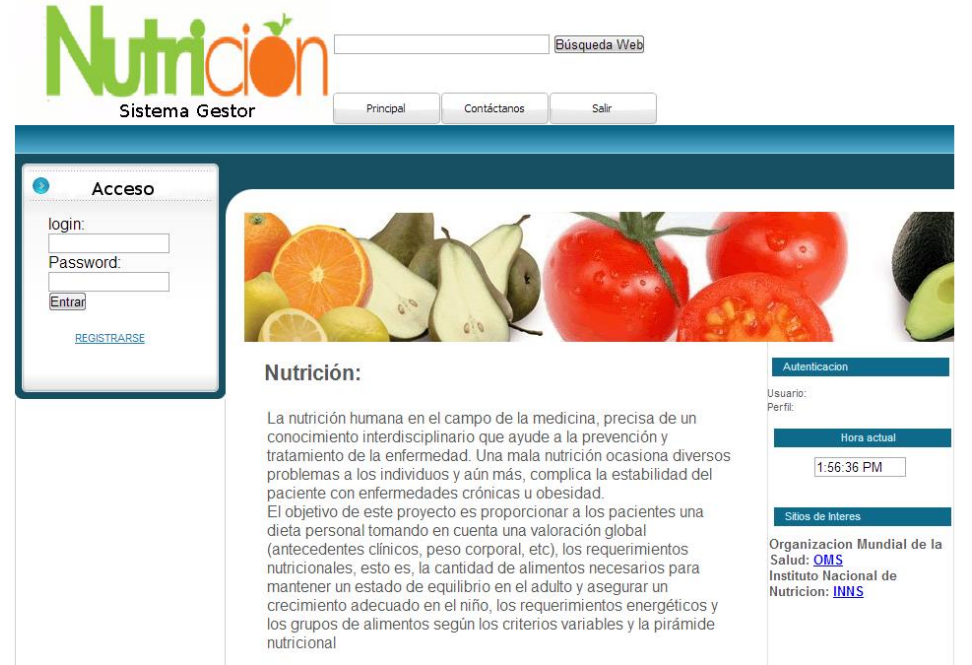

Al ingresar por primera vez al sistema se solicita clave de usuario y contrasenia, en su defecto se pide el registro de un nuevo usuario.

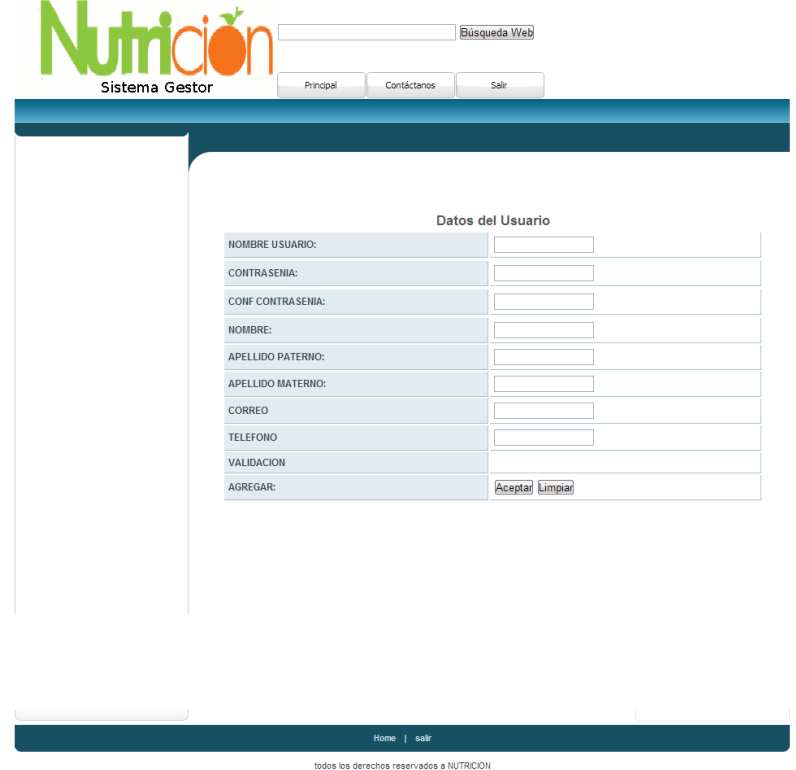

En las pantallas anteriores se muestra el inicio de sesión y la pantalla de registro cumpliendo la funcionalidad de este módulo.

**Módulo 2. Registro y Actualización de Datos de Usuario**

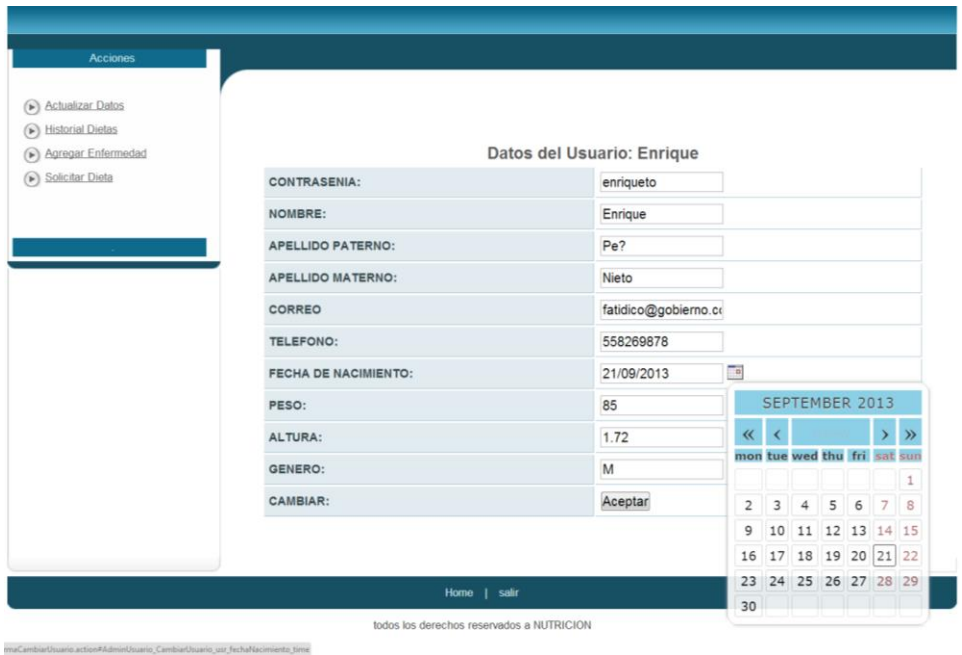

Un usuario registrado puede actualizar sus datos personales y guardar los cambios como se muestra en esta imagen.

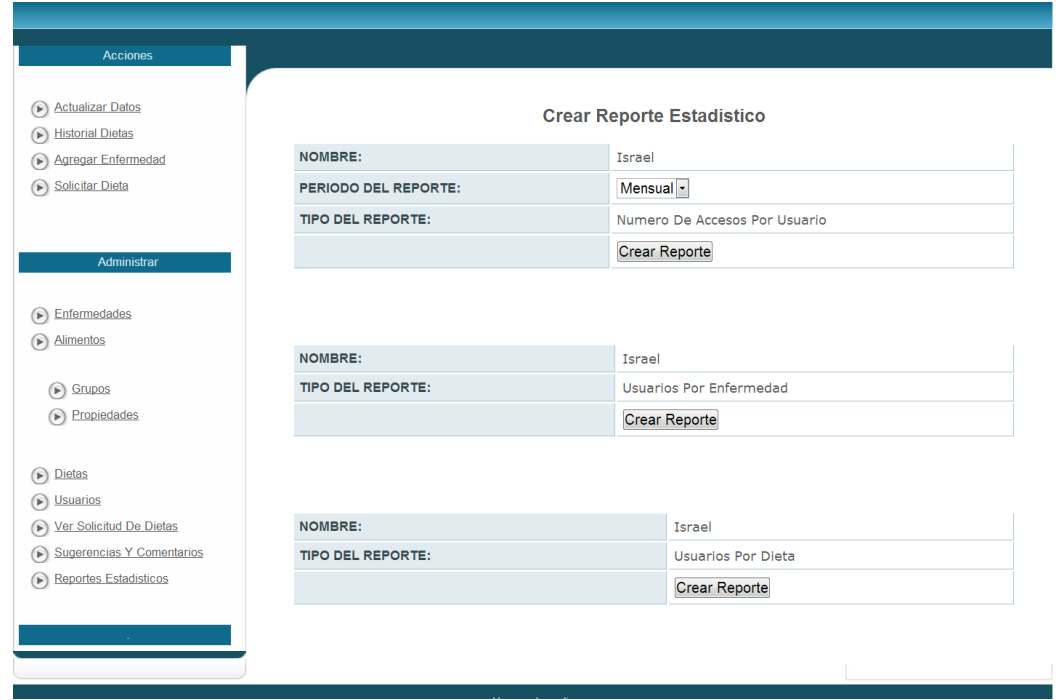

**Módulo 3. Implementación de Reportes**

Esta funcionalidad permite que el nutriólogo y administrador realicen reportes acerca de los usuarios, por enfermedad, por accesos al sistema o por dietas asignadas. Estos reportes son generados en formato pdf. Dichos reportes pueden observarse en el ingreso de un administrador a este módulo.

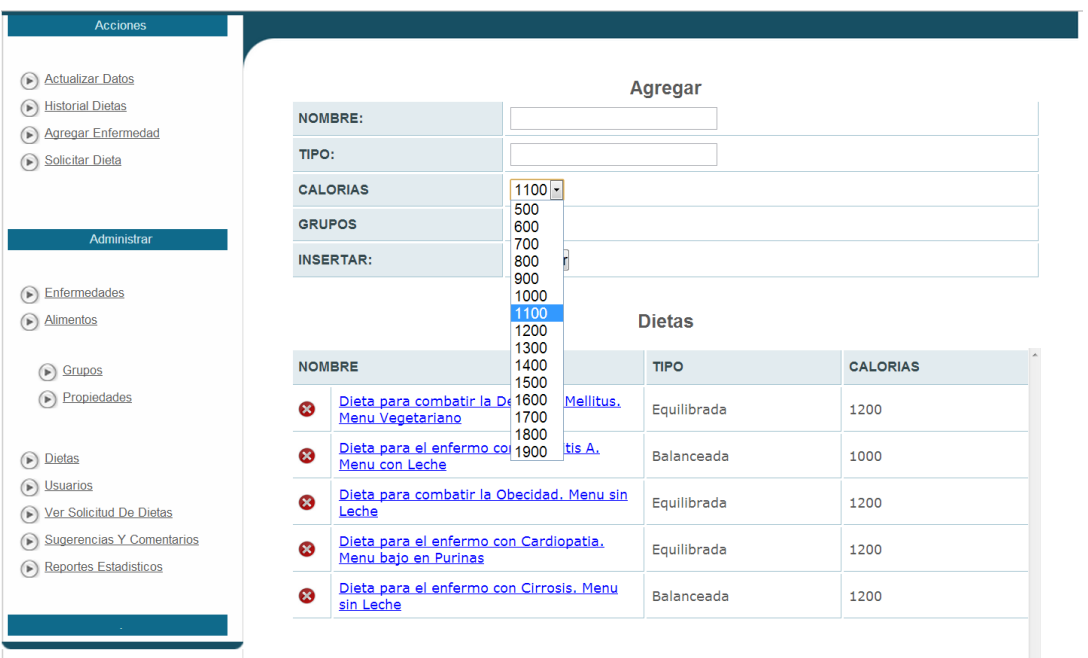

### **Módulo 4. Tipos de Dietas**

El objetivo principal de este módulo es la creación por parte el nutriólogo de los diferentes tipos de dieta por enfermedad, arriba se muestra la pantalla de dietas agregadas y el menú desplegable para la creación de nuevas dietas.

**Módulo 5. Administración de enfermedades**

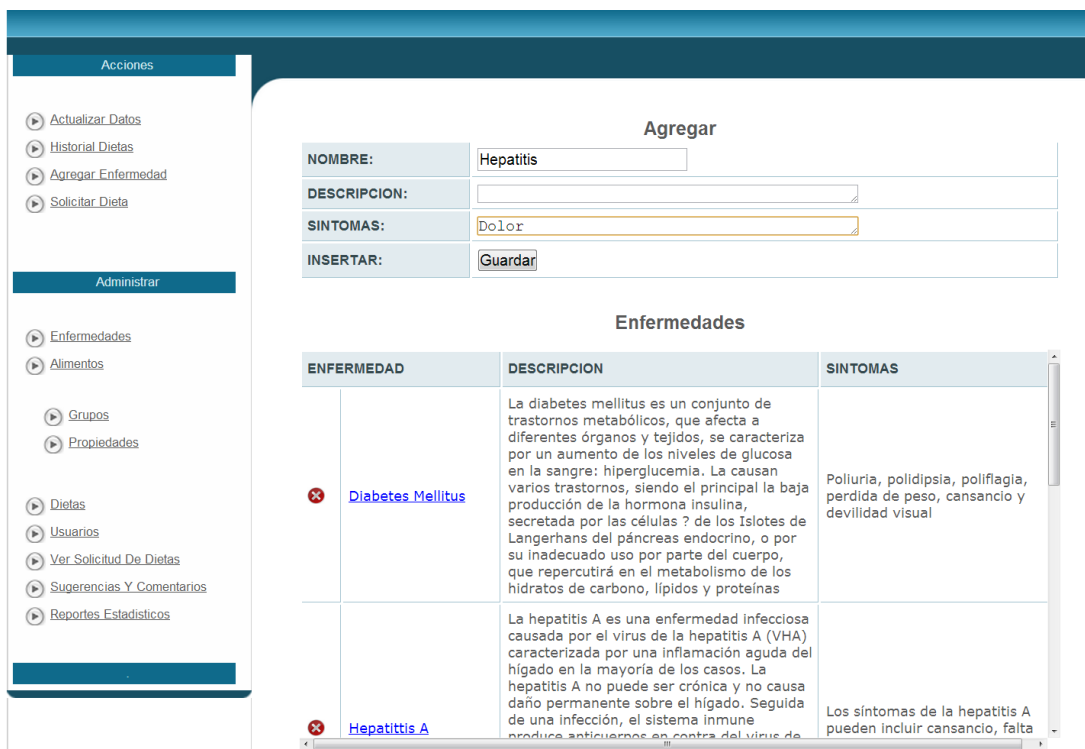

Muy parecido a la administración de dietas para esta parte del sistema se planteó la administración de las enfermedades, que incluye una descripción y síntomas generados por esta. Se muestra dicho modulo funcionando.

**Módulo 6. Administración de la Pirámide Nutricional**

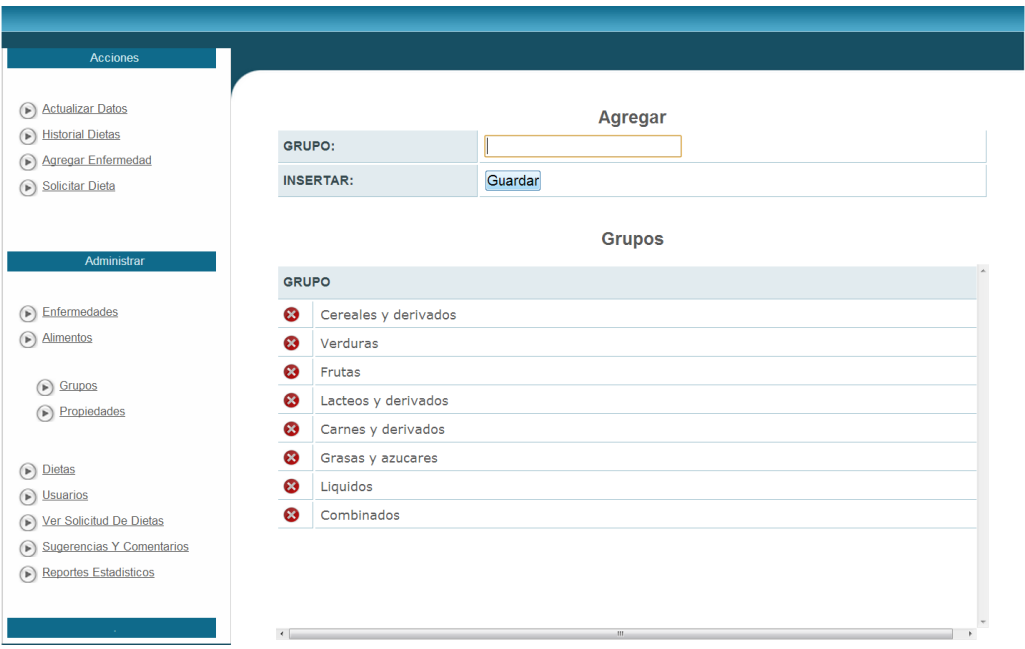

Al igual que los anteriores este módulo fue planteado para la administración de alimentos y sus grupos, así como la pertenencia de cada alimento a un grupo.Dicho modulo se muestra en la imagen

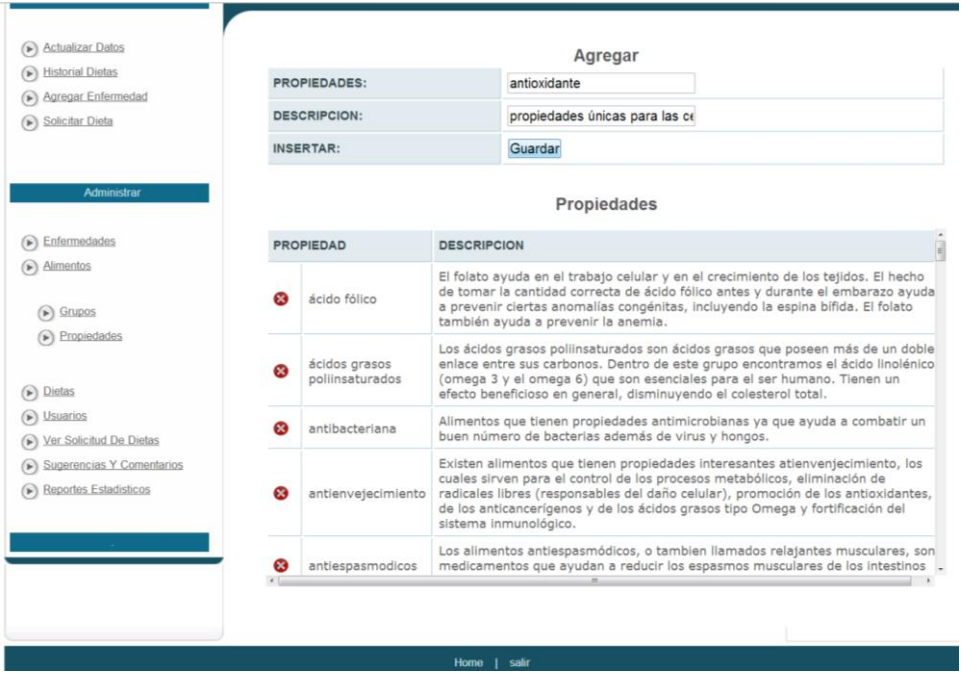

#### **Módulo 7. Administración de catálogos**

Respecto al planteamiento original, cada uno de estos módulos corresponde con la descripción propuesta, esto es en las opciones y funcionalidades que cada módulo pretende cumplir y que se detalló en los diagramas de uso y requerimientos iniciales. Para un mejor detalle de resultados consultar el manual de usuario y http://saisis.azc.uam.mx:7080/Nutricion forma login.action.

# <span id="page-43-0"></span>**8. Conclusiones**

Por ultimo tenemos un sistema funcional que ayuda a la generación de dietas para que los usuarios mantengan una alimentación adecuada y por ende una buena salud.

Desde el punto de vista de los Nutriólogos y Administradores el sistema les permite mantener organizada la información.

La información almacenada en la base de datos podría ser muy útil con el paso del tiempo y el uso del sistema, se podría explotar dicha información con programas especializados en Business Intelligence para realizar reportes especializados o proyecciones y así obtener información histórica relevante.

Esto deja abierta la posibilidad de una continuación del proyecto a futuro.

# <span id="page-44-0"></span>**9. Bibliografía**

[1] "Manual básico de nutrición clínica y dietética" /A. Mesejo Arizmendi/ Generalitat Valenciana, pág. 36

- [2] [http://eclipse.org](http://eclipse.org/)
- [3]<http://tomcat.apache.org/>
- [4]<http://www.postgresql.org/>
- [5]<http://www.springsource.org/>
- [6]<http://www.hibernate.org/>
- [7]<http://struts.apache.org/>